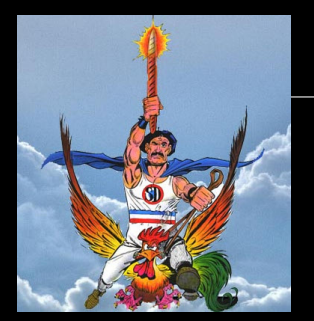

## **Programmation et mathématique**

**INFO1 - semaines 36 à 42**

**Guillaume CONNAN**

septembre 2015

Iut de Nantes - Dpt d'informatique **ut** 

1 / 128

# Sommaire

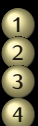

### **1 [Le fonctionnement](#page-2-0)**

**2 [Les intervenants](#page-13-0)**

**3 [Ce que nous allons explorer](#page-17-0)**

**4 [Programmes, données, objets mathématiques](#page-36-0)**

- **Des** exemples
- **[Let's talk about sets](#page-59-0)**
- **5 [Les rudiments de Python](#page-83-0)**
- [L'environnement](#page-84-0)
- [Valeurs, types](#page-88-0)
- [Booléens : épisode I](#page-97-0)
- **[Integer](#page-146-0)**
- [Premier kit de survie en logique](#page-158-0)
- [Entiers et nombres à virgule flottante](#page-186-0)
- **[String](#page-226-0)**
- **6 [Fonctions](#page-236-0)**

# <span id="page-2-0"></span>Sommaire

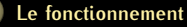

- 
- 
- 
- 
- 
- 
- 
- 
- 
- 
- 

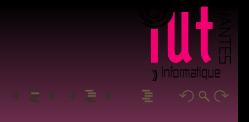

Des diapos en amphi : on ne les recopie pas mais on les commente par écrit. Elles sont disponibles sur <HTTP://INFORMATHIX.TUXFAMILY.ORG>.

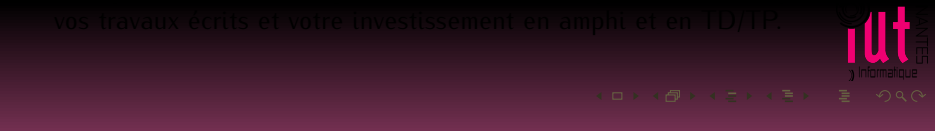

Des diapos en amphi : on ne les recopie pas mais on les commente par écrit. Elles sont disponibles sur <HTTP://INFORMATHIX.TUXFAMILY.ORG>.

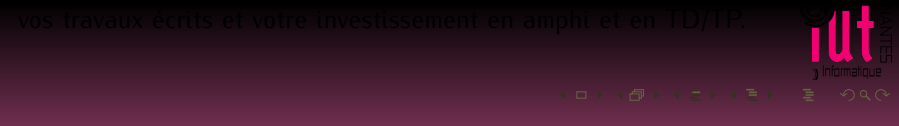

Des diapos en amphi : on ne les recopie pas mais on les commente par écrit. Elles sont disponibles sur <HTTP://INFORMATHIX.TUXFAMILY.ORG>.

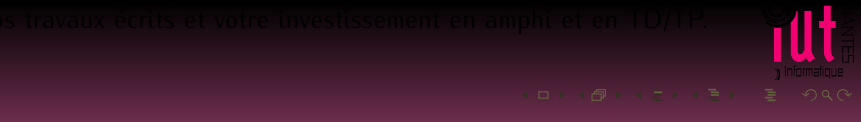

- Des diapos en amphi : on ne les recopie pas mais on les commente par écrit. Elles sont disponibles sur <HTTP://INFORMATHIX.TUXFAMILY.ORG>. Pas de poly de cours.
- 
- 
- 

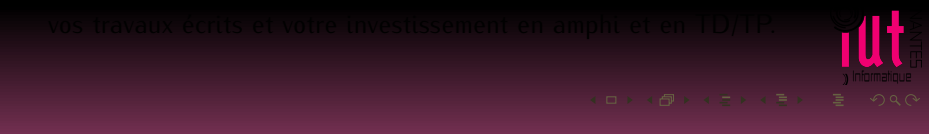

- Des diapos en amphi : on ne les recopie pas mais on les commente par écrit. Elles sont disponibles sur <HTTP://INFORMATHIX.TUXFAMILY.ORG>. Pas de poly de cours.
- En TD/TP : un petit poly avec des questions. Travail d'équipe avec l'intervenant pour y répondre.
- 
- 
- 
- 
- 
- Des diapos en amphi : on ne les recopie pas mais on les commente par écrit. Elles sont disponibles sur <HTTP://INFORMATHIX.TUXFAMILY.ORG>. Pas de poly de cours.
- En TD/TP : un petit poly avec des questions. Travail d'équipe avec l'intervenant pour y répondre.
- Parfois il faudra répondre à un petit QCM en ligne pour obtenir l'énoncé du TP.
- 
- 
- 
- 
- Des diapos en amphi : on ne les recopie pas mais on les commente par écrit. Elles sont disponibles sur <HTTP://INFORMATHIX.TUXFAMILY.ORG>. Pas de poly de cours.
- En TD/TP : un petit poly avec des questions. Travail d'équipe avec l'intervenant pour y répondre.
- Parfois il faudra répondre à un petit QCM en ligne pour obtenir l'énoncé du TP.
- Des petits tests en amphi et en TD, annoncés à l'avance ou non.  $\bullet$
- 
- 
- 
- Des diapos en amphi : on ne les recopie pas mais on les commente par écrit. Elles sont disponibles sur <HTTP://INFORMATHIX.TUXFAMILY.ORG>. Pas de poly de cours.
- En TD/TP : un petit poly avec des questions. Travail d'équipe avec l'intervenant pour y répondre.
- Parfois il faudra répondre à un petit QCM en ligne pour obtenir l'énoncé du TP.
- Des petits tests en amphi et en TD, annoncés à l'avance ou non.
- Des travaux personnels à rendre par écrit ou sous forme électronique.  $\bullet$
- 
- 
- Des diapos en amphi : on ne les recopie pas mais on les commente par écrit. Elles sont disponibles sur <HTTP://INFORMATHIX.TUXFAMILY.ORG>. Pas de poly de cours.
- En TD/TP : un petit poly avec des questions. Travail d'équipe avec l'intervenant pour y répondre.
- **Parfois il faudra répondre à un petit QCM en ligne pour obtenir l'énoncé** du TP.
- Des petits tests en amphi et en TD, annoncés à l'avance ou non.
- Des travaux personnels à rendre par écrit ou sous forme électronique.
- Des devoirs en amphi reprenant ce qui a été étudié. Vous avez droit à vos notes **manuscrites** : résumé, synthèse, recherches,...
- 
- Des diapos en amphi : on ne les recopie pas mais on les commente par écrit. Elles sont disponibles sur <HTTP://INFORMATHIX.TUXFAMILY.ORG>. Pas de poly de cours.
- En TD/TP : un petit poly avec des questions. Travail d'équipe avec l'intervenant pour y répondre.
- Parfois il faudra répondre à un petit QCM en ligne pour obtenir l'énoncé du TP.
- Des petits tests en amphi et en TD, annoncés à l'avance ou non.
- Des travaux personnels à rendre par écrit ou sous forme électronique.
- Des devoirs en amphi reprenant ce qui a été étudié. Vous avez droit à vos notes **manuscrites** : résumé, synthèse, recherches,...
- Puisqu'il en faut une, il y aura une note finale qui tentera de représenter vos travaux écrits et votre investissement en amphi et en TD/TP.

# <span id="page-13-0"></span>Sommaire

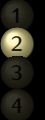

### **2 [Les intervenants](#page-13-0)**

- 
- 
- 
- 
- 
- 
- 
- 
- 
- 
- 

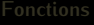

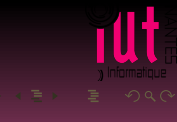

# Julien Cohen :

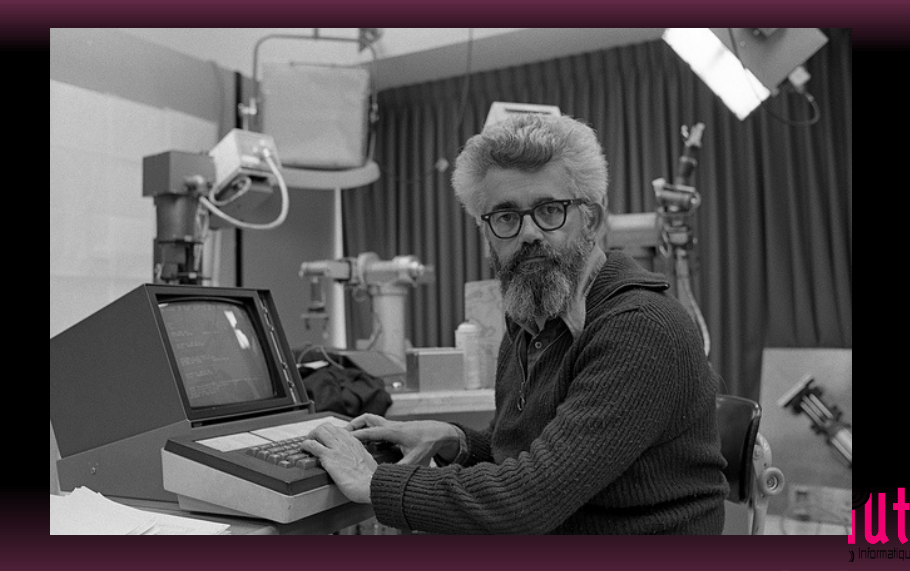

## Sébastien Faucou

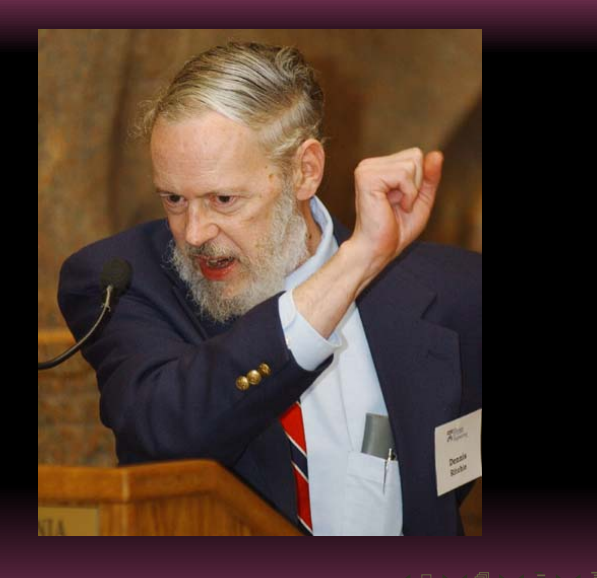

# Olivier Jousselin

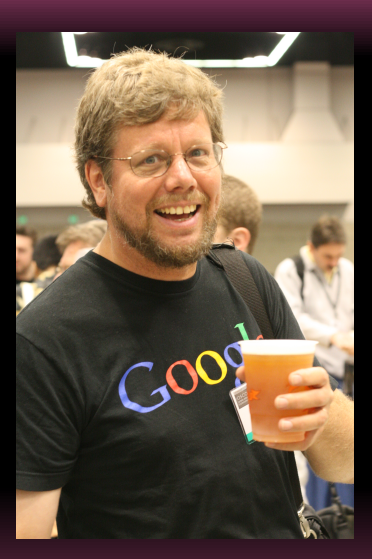

# <span id="page-17-0"></span>Sommaire

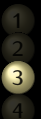

### **3 [Ce que nous allons explorer](#page-17-0)**

- 
- 
- 
- 
- 
- 
- 
- 
- 
- 
- 

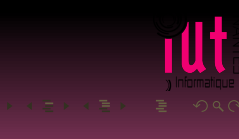

- -
	-

- 
- 

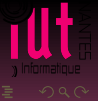

Des mathématiques que vous n'avez jamais explorées avant :  $\bullet$ 

- 
- 
- 
- 
- 

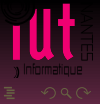

### Des mathématiques que vous n'avez jamais explorées avant :  $\bullet$

### Des rudiments sur la notion d'ensemble ٠

- 
- 
- 
- 

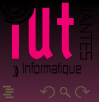

Des mathématiques que vous n'avez jamais explorées avant : ٠

- Des rudiments sur la notion d'ensemble ٠
- Des rudiments sur la notion de relation ٠
- 
- 
- 

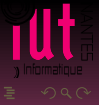

Des mathématiques que vous n'avez jamais explorées avant : ٠

- Des rudiments sur la notion d'ensemble a.
- **Des rudiments sur la notion de relation**
- Des rudiments sur la notion de structure algébrique ٠
- 
- 

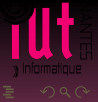

- Les rudiments de la programmation avec Python
- Des mathématiques que vous n'avez jamais explorées avant : ٠
	- Des rudiments sur la notion d'ensemble
	- Des rudiments sur la notion de relation
	- · Des rudiments sur la notion de structure algébrique
	- Des rudiments d'arithmétique des entiers ٠
	-

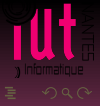

- Les rudiments de la programmation avec Python
- Des mathématiques que vous n'avez jamais explorées avant :
	- Des rudiments sur la notion d'ensemble
	- Des rudiments sur la notion de relation
	- Des rudiments sur la notion de structure algébrique
	- Des rudiments d'arithmétique des entiers
	- ٥ Des rudiments de logique

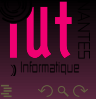

- Les rudiments de la programmation avec Python
- Des mathématiques que vous n'avez jamais explorées avant :
	- Des rudiments sur la notion d'ensemble
	- Des rudiments sur la notion de relation
	- Des rudiments sur la notion de structure algébrique
	- Des rudiments d'arithmétique des entiers
	- ٥ Des rudiments de logique

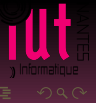

- Les rudiments de la programmation avec Python
- Des mathématiques que vous n'avez jamais explorées avant :
	- Des rudiments sur la notion d'ensemble
	- Des rudiments sur la notion de relation
	- Des rudiments sur la notion de structure algébrique
	- Des rudiments d'arithmétique des entiers
	- Des rudiments de logique

- Les rudiments de la programmation avec Python
- Des mathématiques que vous n'avez jamais explorées avant :
	- Des rudiments sur la notion d'ensemble
	- Des rudiments sur la notion de relation
	- Des rudiments sur la notion de structure algébrique
	- Des rudiments d'arithmétique des entiers
	- Des rudiments de logique

UN IMPORTANT TRAVAIL DE SYNTHÈSE DES INFORMATIONS SERA INDISPENSABLE !

- Les rudiments de la programmation avec Python
- Des mathématiques que vous n'avez jamais explorées avant :
	- Des rudiments sur la notion d'ensemble
	- Des rudiments sur la notion de relation
	- Des rudiments sur la notion de structure algébrique
	- Des rudiments d'arithmétique des entiers
	- Des rudiments de logique

UN IMPORTANT TRAVAIL DE SYNTHÈSE DES INFORMATIONS SERA INDISPENSABLE !

C'est une exigence quotidienne du travail en entreprise ou à l'université.

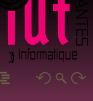

- Les rudiments de la programmation avec Python
- Des mathématiques que vous n'avez jamais explorées avant :
	- Des rudiments sur la notion d'ensemble
	- Des rudiments sur la notion de relation
	- Des rudiments sur la notion de structure algébrique
	- Des rudiments d'arithmétique des entiers
	- Des rudiments de logique

UN IMPORTANT TRAVAIL DE SYNTHÈSE DES INFORMATIONS SERA INDISPENSABLE !

C'est une exigence quotidienne du travail en entreprise ou à l'université. On vous demande donc de changer votre approche du travail :

10 / 128

- Les rudiments de la programmation avec Python
- Des mathématiques que vous n'avez jamais explorées avant :
	- Des rudiments sur la notion d'ensemble
	- Des rudiments sur la notion de relation
	- Des rudiments sur la notion de structure algébrique
	- Des rudiments d'arithmétique des entiers
	- Des rudiments de logique

UN IMPORTANT TRAVAIL DE SYNTHÈSE DES INFORMATIONS SERA INDISPENSABLE !

C'est une exigence quotidienne du travail en entreprise ou à l'université. On vous demande donc de changer votre approche du travail :  $SCOLAIRE \longrightarrow PROFESSIONNEL$ 

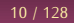

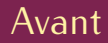

▲

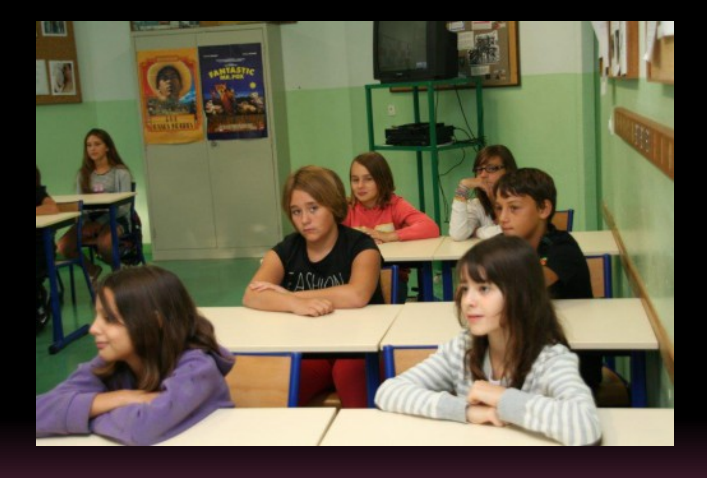

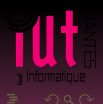

# Pendant

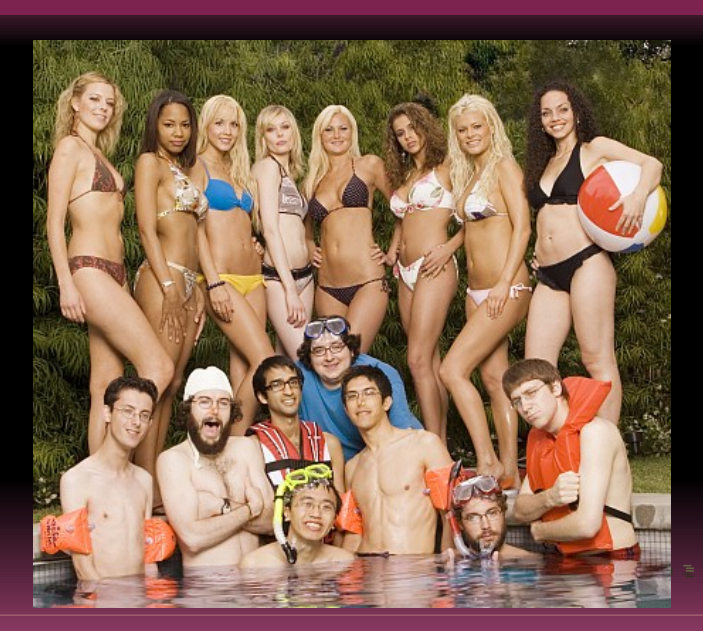

illt.

# Après

▲

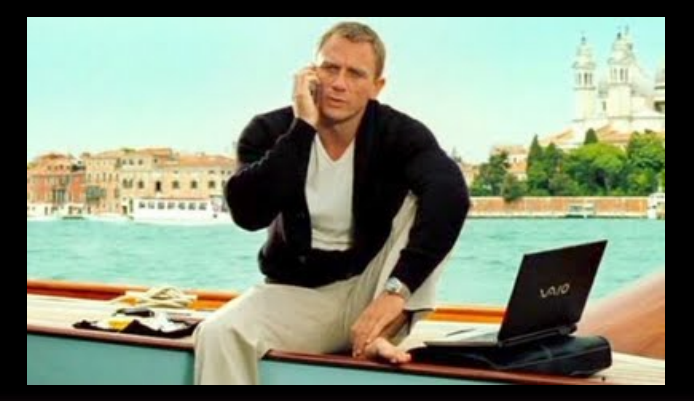

# À la fin de ce module, il faudra donc être capable de mobiliser vos connaissances pour résoudre de petits problèmes informatiques.

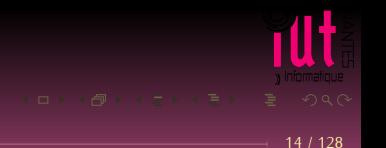

À la fin de ce module, il faudra donc être capable de mobiliser vos connaissances pour résoudre de petits problèmes informatiques. Ce travail se prolongera lors du module suivant qui explorera un peu plus profondément les structures algébriques afin d'aborder des rudiments sur la spécification et la vérification de programmes, l'application de ce qui a été vu aux bases de données, des rudiments de calcul matriciel pour aborder des structures de données plus complexes et la manipulation d'images par exemple.

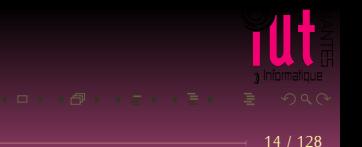
## <span id="page-36-0"></span>Sommaire

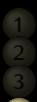

**4 [Programmes, données, objets mathématiques](#page-36-0)**

- **Des** exemples
- **[Let's talk about sets](#page-59-0)**

- 
- 
- 
- 
- 
- 
- 
- 

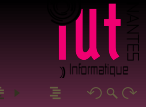

## <span id="page-37-0"></span>**Sommaire**

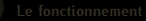

## **4 [Programmes, données, objets mathématiques](#page-36-0)**

[Des exemples](#page-37-0)

- 
- 
- 
- 
- 
- 
- 

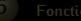

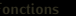

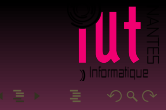

On veut faire la liste des URL qui apparaissent dans deux pages web.

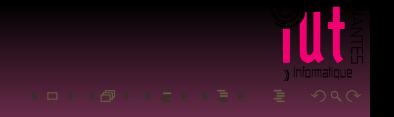

## Des propositions?

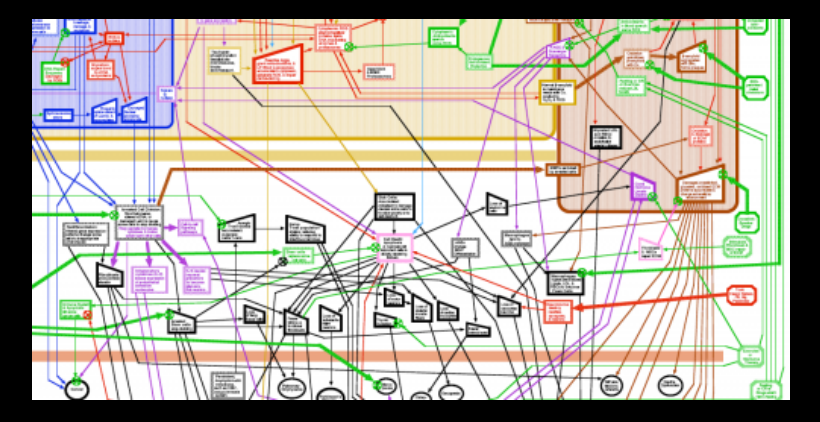

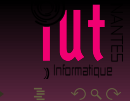

## Des propositions?

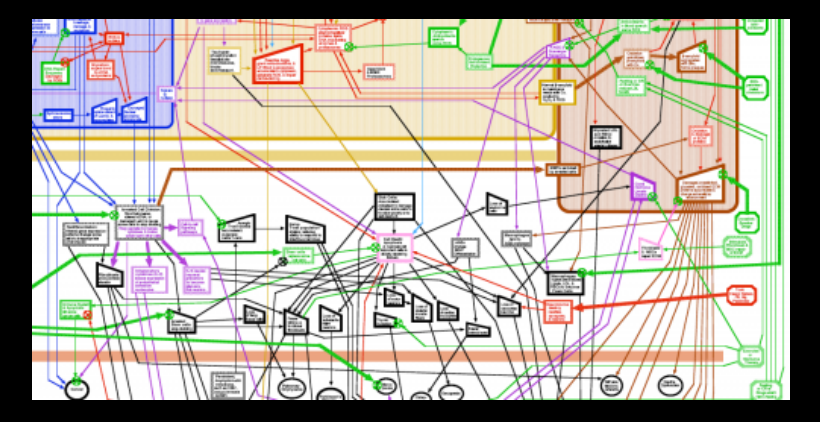

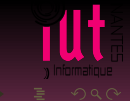

Et si on parlait maths?

# **You've Got To<br>Keep It Simple Albert Einstein**

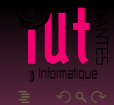

Et si on parlait maths?

# **You've Got To<br>Keep It Simple Albert Einstein**

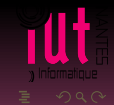

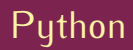

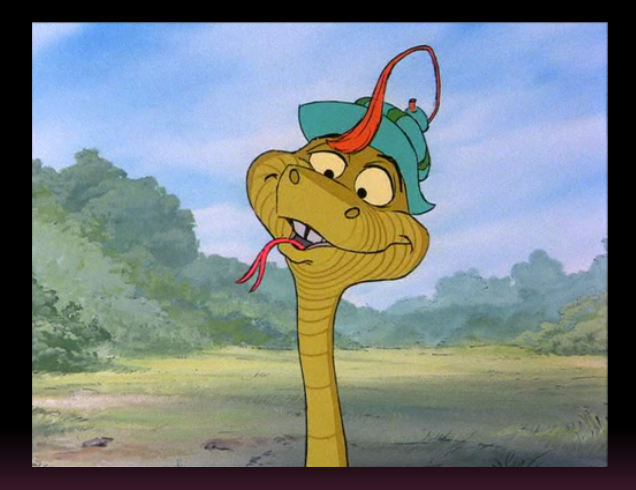

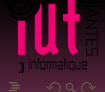

## Bas niveau

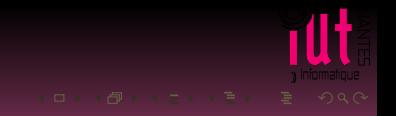

## Bas niveau

**Haut niveau** 

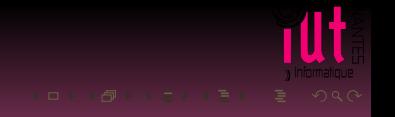

# Premier exemple

## **Recherche**

On veut rechercher dans un texte les mots de quatre lettres qui apparaissent à la fois dans les deux sens de lecture et éventuellement compter leurs occurrences.

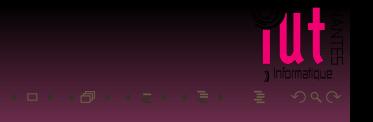

# **MARCEL PROUST**

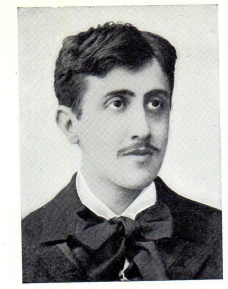

## A LA RECHERCHE DU TEMPS PERDU TOME 1

DU CÔTÉ DE CHEZ SWANN A L'OMBRE DES JEUNES FILLES EN FLEURS

TEXTE EN PARTIE INÉDIT ÉTABLI SUR LES MANUSCRITS AUTOGRAPHES VARIANTES, NOTES CRITIQUES, INTRODUCTION, RÉSUMÉ DE CHAQUE PARTIE DE L'ŒUVRE INDEX DES NOMS DE PERSONNAGES **FT DES NOMS DE LIEUX** CHRONOLOGIE DE MARCEL PROUST

PIERRE CLARAC et ANDRÉ FERRÉ Préface d'ANDRÉ MAUROIS, de l'Académie française BIBLIOTHÈQUE nrf DE LA PLÉIADE

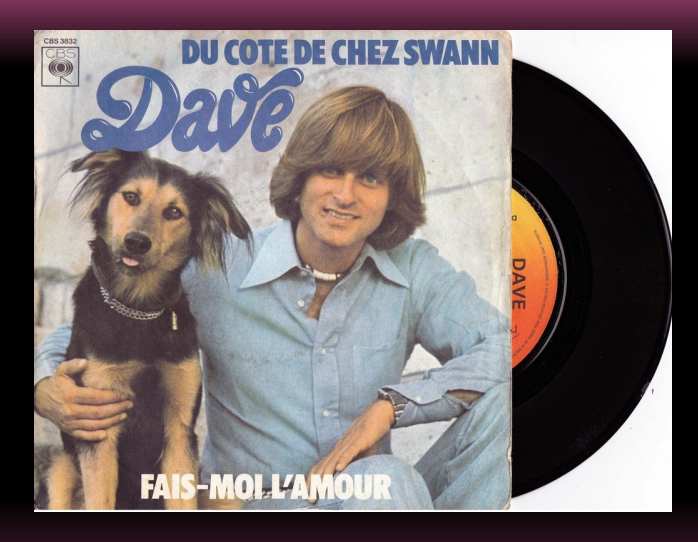

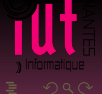

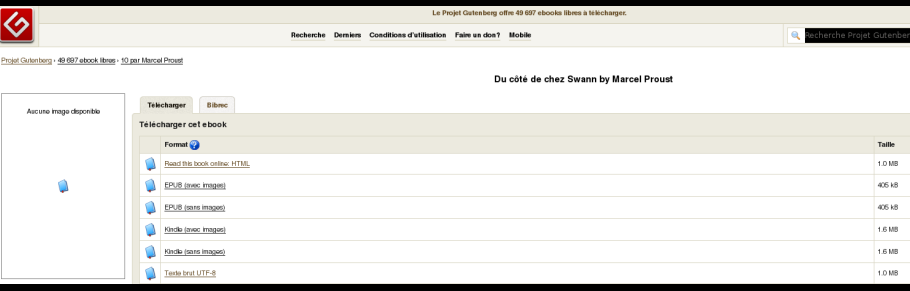

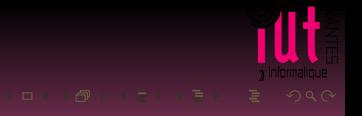

```
swann = urlopen( 'https://www.gutenberg.org/files/2650/2650-0.txt' )
mots = set( swann.read().decode().split() )
verlan = { mot for mot in mots if len(mot) == 4 and mot[::-1] in mots }
print( 'Il y a ' + str(len(verlan)) + ' mots qui ont la propriété demandée : ' )
for mot in verlan :
    print(mot)
```
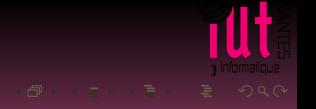

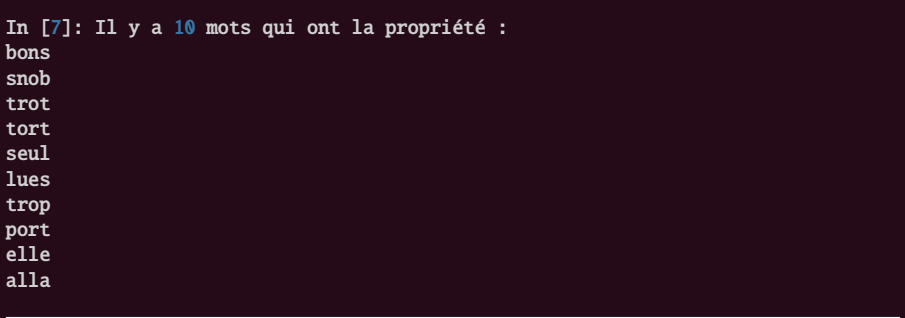

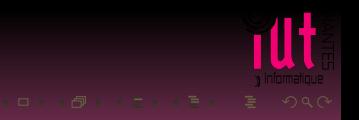

# Deuxième exemple

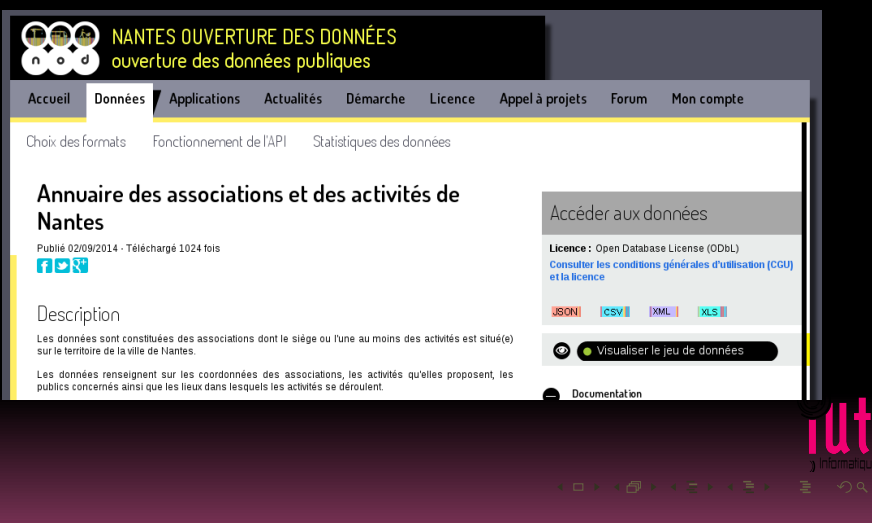

Quel est le rôle de nomTel ?

```
assoNantesBrut = urlopen(
'http://data.nantes.fr/api/publication/24440040400129_VDN_VDN_00132/ANNUAIRE_ASSOCI
         \rightarrow )
assoNantes = assoNantesBrut.read().decode().split('\n\langle n'\rangledef nomTel(mot) :
    annuaire = set()for ligne in assoNantes[1:-2] :
        donnees = ligne.split(',')nom, tel = donnees[1], donnees[9]if mot in nom :
             annuaire.add( (nom,tel) )
    return annuaire
```
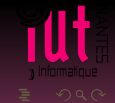

Pour vous aider, voici la première ligne :

```
In [8]: assoNantes[0]
Out[8]: ['"ID","NOM","SIGLE","SIEGE_NUM","SIEGE_CPLT","SIEGE_VOIE",
"SIEGE_CP","SIEGE_COMMUNE","SIEGE_CODCOM","TEL","LIEN1","LIEN2",
"LIEN3","DATE_CONST","DATE_DERN_MAJ","SIRET","OBJET","LIB_THEME",
"LIB_ACTIVITE","LIEU_ACT_NUM","LIEU_ACT_VOIE","LIEU_ACT_CP",
"LIEU_ACT_COMMUNE","LIEU_ACT_QUARTIER","PUB_ENFANTS","PUB_JEUNES",
"PUB_ADULTES","PUB_FAMILLES","PUB_SENIORS","PUB_ASSOCIATIONS"']
```
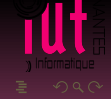

et si on avait directement écrit ceci :

return {(ligne.split(',')[1], ligne.split(',')[9]) for ligne in assoNantes[1:-2] if mot in ligne.split(',')[1]}

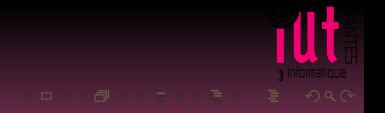

```
In [54]: nomTel('Informatique')
Out[54]:
{('"Association Libre Informatique et Solidaire"', '"0951112145"'),
 ('"Association des Jeunes Chercheurs en Informatique de Nantes - LOGIN"',
  '"0251125842"')}
```
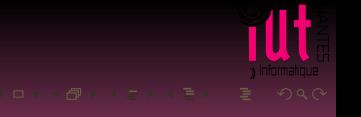

```
In [61]: nomTel('Vélo')
Out[61]:
{('"Association Place au Vélo - Cheviré Cyclable"', '"0240200400"'),
 ('"Nantes Doulon Vélo Sport"', '"0240761292"'),
 ('"Terrain Rugby du Vélodrome du Petit Breton"', '"0240464819"'),
 ('"Vélo Sport Nantais Rugby"', '"0683857995"'),
 ('"Vélo Tout Terrain Nantais"', '"0671540551"'),
 ('"Vélocampus"', '"0240162645"'),
 ('"Véloce Sport Couëronnais"', '"0240383975"')}
```
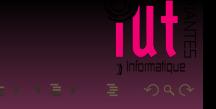

```
In [75]: nomTel('Sourd')
Out[75]:
{('"Association Régionale des Pays de la Loire pour l\'Intégration de l\'Enfant
            Sourd"'.
  '"0251838384"'),
 ('"Association des Sourds de la Loire Atlantique"', '""'),
 ('"Centre Socio-Culturel des Sourds de Loire-Atlantique"', '"0240351412"'),
 ('"Club Sportif des Sourds de Nantes"', '"0240754370"'),
 ('"Seniors Sourds de la Loire Atlantique"', '""')}
```
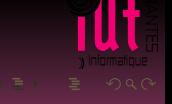

## <span id="page-59-0"></span>**Sommaire**

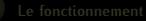

### **4 [Programmes, données, objets mathématiques](#page-36-0)**

[Des exemples](#page-37-0)

- **[Let's talk about sets](#page-59-0)**
- 
- 
- 
- 
- 
- 
- 
- 

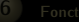

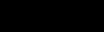

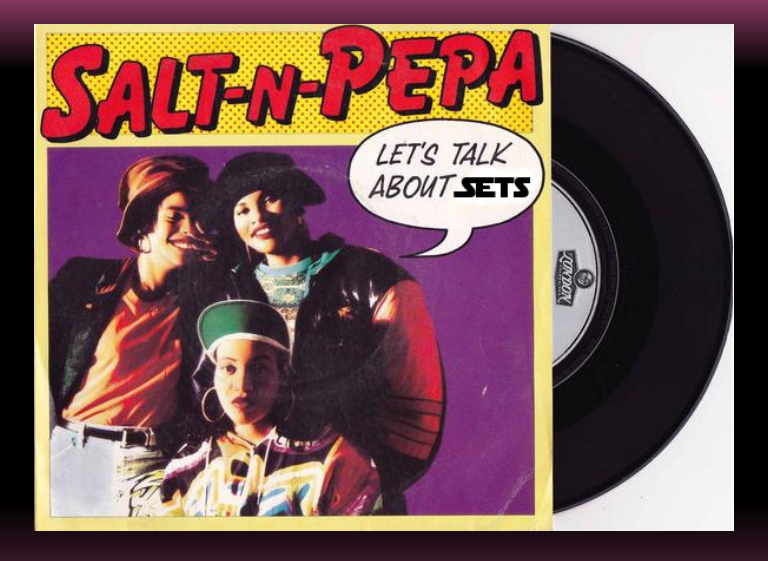

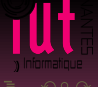

- Un ensemble (**set**) est une collection non ordonnée d'éléments différents...plus quelques particularités informatiques en Python dues à la
- 

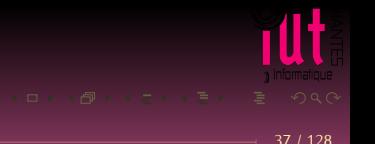

- Un ensemble (**set**) est une collection non ordonnée d'éléments différents...plus quelques particularités informatiques en Python dues à la manière d'implémenter les ensembles mais nous ne l'évoquerons pas pour l'instant. Dans certains langages (mais pas Python), les éléments doivent
- 

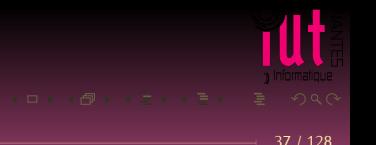

- Un ensemble (**set**) est une collection non ordonnée d'éléments différents...plus quelques particularités informatiques en Python dues à la manière d'implémenter les ensembles mais nous ne l'évoquerons pas pour l'instant. Dans certains langages (mais pas Python), les éléments doivent être de même type.
- Une suite (en anglais de spécialité « *sequence* ») est une collection ordonnée d'élements non nécessairement différents. En informatique il y a

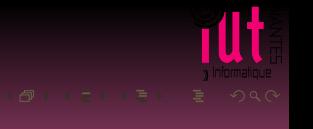

- Un ensemble (**set**) est une collection non ordonnée d'éléments différents...plus quelques particularités informatiques en Puthon dues à la manière d'implémenter les ensembles mais nous ne l'évoquerons pas pour l'instant. Dans certains langages (mais pas Python), les éléments doivent être de même type.
- Une suite (en anglais de spécialité « *sequence* ») est une collection ordonnée d'élements non nécessairement différents. En informatique il y a de nombreuses structures qui appartiennent à cette catégorie.

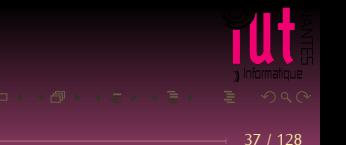

### Un coup d'œil :

```
In [113]: seq1 = tuple((1, 2, 3))
```

```
In [114]: seq2 = tuple((2, 1, 3))
```

```
In [115]: seq1 == seq2
Out[115]: False
```
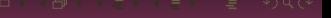

### Un coup d'œil :

```
In [113]: seq1 = tuple((1, 2, 3))
```

```
In [114]: seq2 = tuple((2,1,3))
```

```
In [115]: seq1 == seq2
Out[115]: False
```
In  $[116]$ : set1 = set $((1,2,3))$ 

```
In [117]: set2 = set((2,1,3))
```
In  $[118]$ : set1 == set2 Out[118]: True

#### Un coup d'œil :

```
In [113]: seq1 = tuple((1, 2, 3))
```

```
In [114]: seq2 = tuple((2, 1, 3))
```

```
In [115]: seq1 == seq2
Out[115]: False
```
In  $[116]$ : set1 = set $((1,2,3))$ 

```
In [117]: set2 = set((2,1,3))
```
In  $[1\overline{18}]$ : set1 == set2 Out[118]: True

```
In [119]: set1 == set((1,3,2,1,2,3,3,3,2,1,1,1,1))Out[119]: True
```

```
swann = urlopen( 'https://www.gutenberg.org/files/2650/2650-0.txt' )
```
Pourquoi :

```
mots = set( swann.read().decode().split() )
```
et pas :

```
mots = swann.read().decode().split()
```
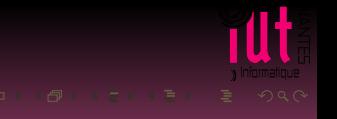

```
swann = urlopen( 'https://www.gutenberg.org/files/2650/2650-0.txt' )
```
Pourquoi :

```
mots = set( swann.read().decode().split() )
```
et pas :

```
mots = swann.read().decode().split()
```
Ensemble ou suite ?

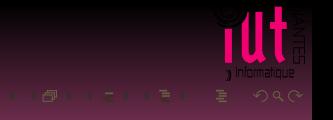

```
swann = urlopen( 'https://www.gutenberg.org/files/2650/2650-0.txt' )
```
Pourquoi :

```
mots = set( swann.read().decode().split() )
```
et pas :

```
mots = swann.read().decode().split()
```
Ensemble ou suite ?

Conséquences en programmation ?

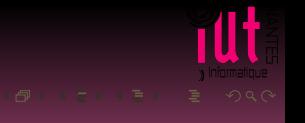

Quels sont vos commentaires en terme de suite/ensemble sur la fonction suivante :

```
def nomTel(mot) :
    annuaire = set()for ligne in assoNantes[1:-2] :
        donnees = lingne.split('')nom, tel = donnees[1], donnees[9]if mot in nom :
            annuaire.add( (nom,tel) )
    return annuaire
```
Comment décrire annuaire ? Ses éléments ?

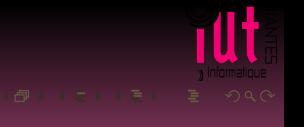
# À chaque nom on associe un numéro de téléphone

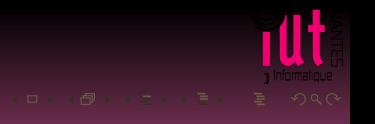

# À chaque nom on associe un numéro de téléphone

## Chaque numéro de téléphone est associé à un nom

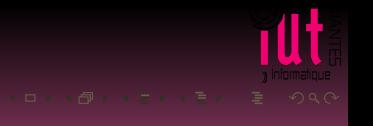

## À chaque nom on associe un numéro de téléphone

### Chaque numéro de téléphone est associé à un nom ۰

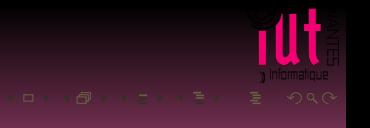

- À chaque nom on associe un numéro de téléphone
- Chaque numéro de téléphone est associé à un nom

Mais certaines associations n'ont pas de numéro de téléphone (('"Association des Sourds de la Loire Atlantique"', '""')) et on peut imaginer que dans un autre contexte, une personne puisse avoir plusieurs numéros.

Quelles conséquences informatiques ?

Quelle notion mathématique permet de clarifier tout ça ?

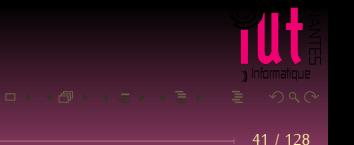

## **relation**

- 
- 
- 
- 

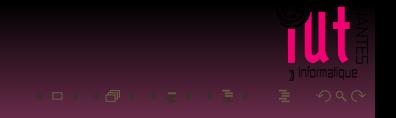

**relation** 

# **fonction**

- 
- 
- 
- 

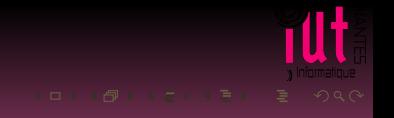

- **relation**
- **fonction**
- **application**
- 
- 
- 

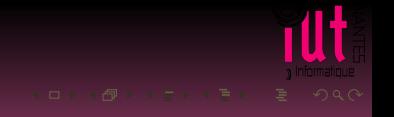

- **relation**
- **fonction**
- **application**
- **surjection**
- 
- 

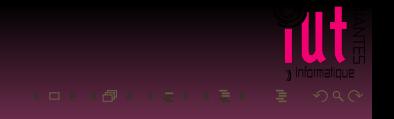

- **relation**
- **fonction**
- **application**
- **surjection**
- **injection**
- 

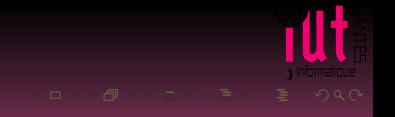

- **•** relation
- **fonction**
- **application**
- **surjection**
- **injection**
- bijection

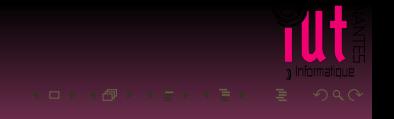

# Troisième exemple

```
swann = urlopen( 'https://www.gutenberg.org/files/2650/2650-0.txt' )
texte = swann.read().decode().split()
mots = set(<i>t</i>)verlan = { mot for mot in mots if len(mot) == 4 and mot[::-1] in mots }
def nb_occu(mot) :
    \cot = 0for w in texte :
        \text{cpt} += w == \text{mot}return cpt
dico_{o}ccu = \{ mot: nb_{o}ccu(mot) for mot in verlan \}
```
# <span id="page-83-0"></span>Sommaire

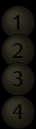

- 
- 
- 
- 
- 
- **5 [Les rudiments de Python](#page-83-0)**
- [L'environnement](#page-84-0)
- [Valeurs, types](#page-88-0)
- **Booléens** : épisode I
- **[Integer](#page-146-0)**
- [Premier kit de survie en logique](#page-158-0)
- [Entiers et nombres à virgule flottante](#page-186-0)
- **[String](#page-226-0)**
- 

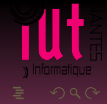

# <span id="page-84-0"></span>Sommaire

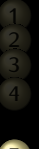

**5 [Les rudiments de Python](#page-83-0)**

### [L'environnement](#page-84-0)

- 
- 
- 
- 
- 
- 

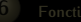

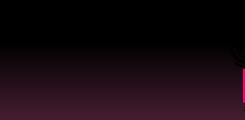

# • Python 3.4

- 
- 

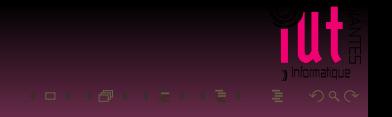

- Python 3.4
- Shell interactif IPython version 4
- 

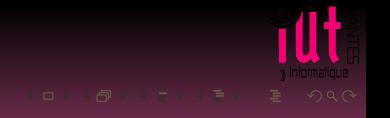

- Python 3.4
- Shell interactif IPython version 4
- Des produits clés en main comme PyZo

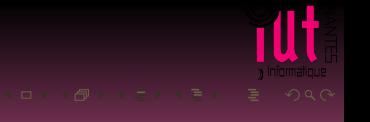

# <span id="page-88-0"></span>Sommaire

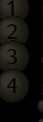

**5 [Les rudiments de Python](#page-83-0)**

### [Valeurs, types](#page-88-0)

- 
- 
- 

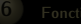

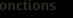

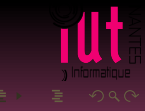

Pas trop de détails informatiques pour l'instant.

## valeur

- 
- 

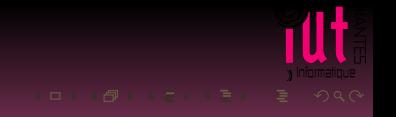

Pas trop de détails informatiques pour l'instant.

- valeur
- nom
- 

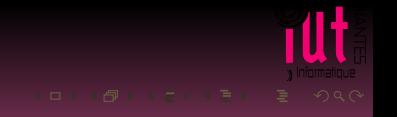

Pas trop de détails informatiques pour l'instant.

- valeur
- nom
- type

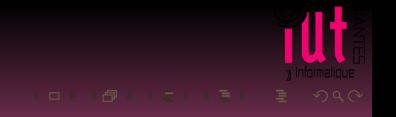

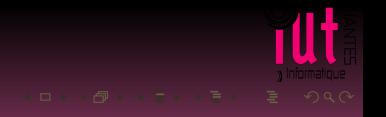

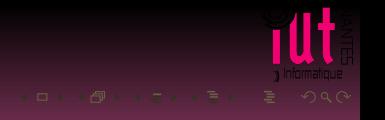

C'est un ensemble de valeurs et des opérations associées et une certaine façon de les stocker en mémoire.

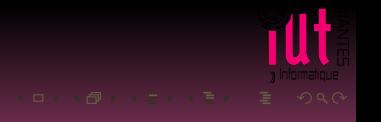

C'est un ensemble de valeurs et des opérations associées et une certaine façon de les stocker en mémoire.

Cela va nous occuper un peu plus tard quand nous aurons un peu plus de maturité...

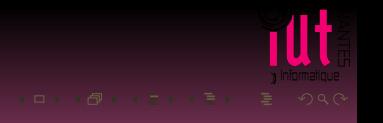

C'est un ensemble de valeurs et des opérations associées et une certaine façon de les stocker en mémoire.

Cela va nous occuper un peu plus tard quand nous aurons un peu plus de maturité...

Présentons cependant quelques types basiques.

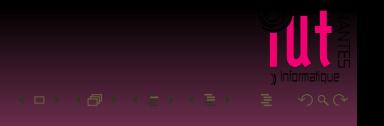

# <span id="page-97-0"></span>Sommaire

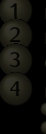

**5 [Les rudiments de Python](#page-83-0)**

[Booléens : épisode I](#page-97-0)

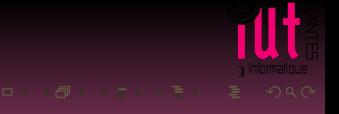

L'ensemble des booléens est assez limité puisqu'il n'a que 2 éléments : True et False.

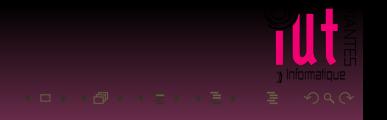

L'ensemble des booléens est assez limité puisqu'il n'a que 2 éléments : True et False.

In [16]: type(True) Out[16]: bool

In [17]: type(False) Out[17]: bool

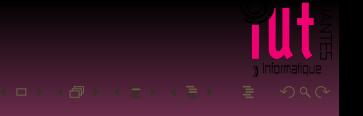

- 
- 
- 
- 

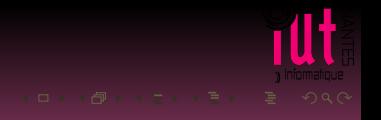

- opérandes :  $(1,2)$  et  $(2,1)$
- 
- 
- 

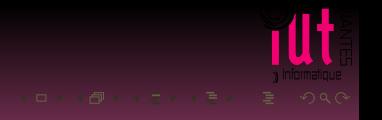

- opérandes :  $(1,2)$  et  $(2,1)$
- 
- 
- 

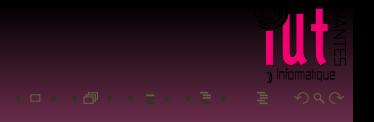

- opérandes :  $(1,2)$  et  $(2,1)$
- opérateur binaire :  $==$
- 
- 

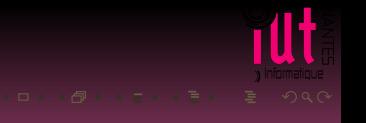

- opérandes : (1,2) et (2,1)
- opérateur binaire :  $==$
- 
- 

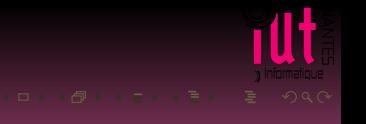

- opérandes :  $(1,2)$  et  $(2,1)$
- opérateur binaire :  $==$
- expression :  $(1, 2) == (2, 1)$
- 

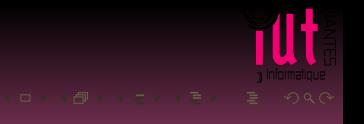

- opérandes :  $(1,2)$  et  $(2,1)$
- opérateur binaire :  $==$
- expression :  $(1, 2) = (2, 1)$
- 

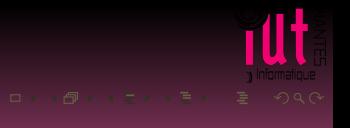

- opérandes :  $(1,2)$  et  $(2,1)$
- opérateur binaire :  $==$
- expression :  $(1, 2) = (2, 1)$
- $\bullet$  **évaluation : False**

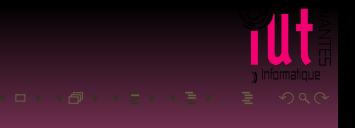
In  $[18]$ : type(  $(1,2) == (2,1)$  ) Out[18]: bool

- opérandes :  $(1,2)$  et  $(2,1)$
- opérateur binaire :  $==$
- expression :  $(1, 2) = (2, 1)$
- évaluation : False

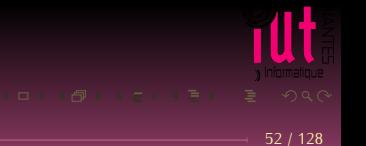

```
In [19]: A = \{ 1, 2 \}
```
In  $[20]$ : B = { 2, 1 }

```
In [21]: (A \leq B) and (B \leq A)Out[21]: True
```
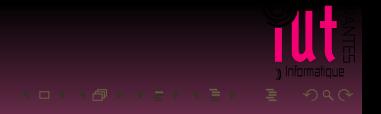

```
In [19]: A = \{ 1, 2 \}
```
In  $[20]$ : B = { 2, 1 }

```
In [21]: (A \leq B) and (B \leq A)
Out[21]: True
```
#### In [22]: (  $(A \leq B)$  and  $(B \leq A) == (2 + 2 == 4)$  ) Out[22]: True

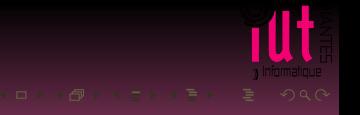

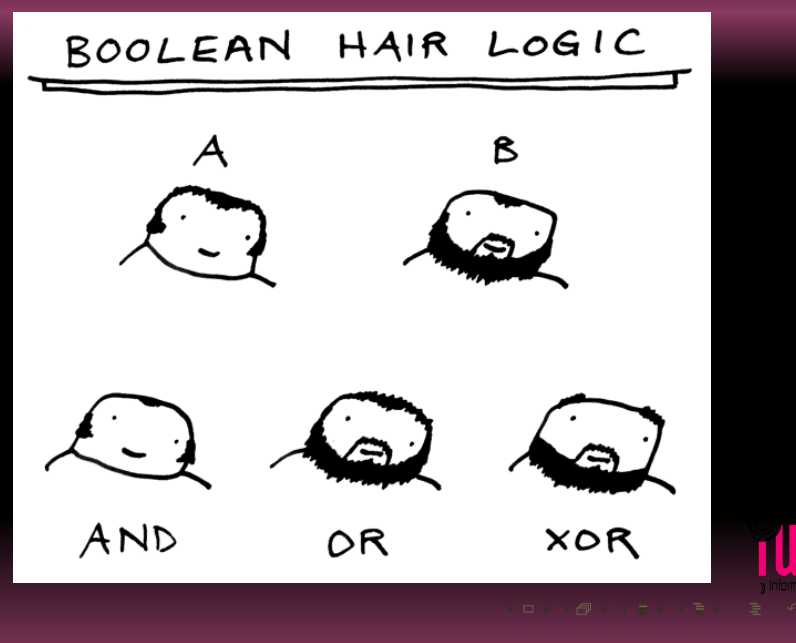

#### Extrait de la Doc

These are the Boolean operations, ordered by ascending priority :

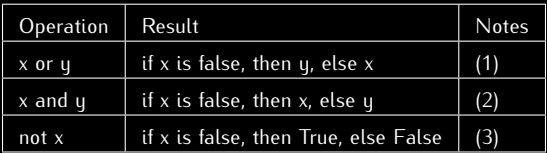

Notes :

(1) This is a short-circuit operator, so it only evaluates the second argument if the first one is False.

(2) This is a short-circuit operator, so it only evaluates the second argument if the first one is True.

(3) not has a lower priority than non-Boolean operators, so not  $a == b$  is interpreted as not  $(a == b)$ b), and  $\overline{a} == not$  b is a syntax error.

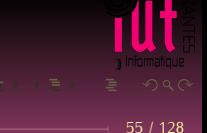

#### **Notations**

- and se note généralement ∧  $\blacksquare$
- 
- 

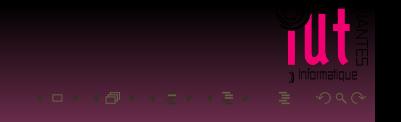

#### **Notations**

- and se note généralement ∧ ۰
- or se note généralement ∨ ۰
- 

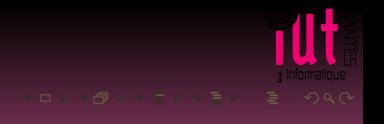

#### **Notations**

- and se note généralement ∧
- or se note généralement ∨ ۰
- not se note généralement ¬

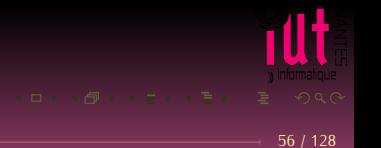

#### **Sorte :** Boul

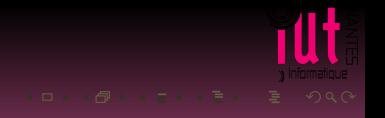

- **Sorte :** Boul
- **Opérations :** ۰
	-

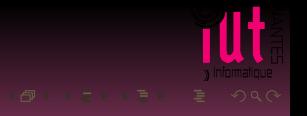

- **Sorte :** Boul
- **Opérations :**  $\bullet$ 
	- Vrai : : Boul { constructeur }

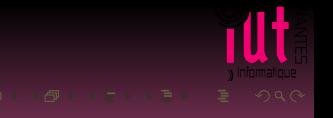

- **Sorte :** Boul
- **Opérations :**  $\bullet$ 
	- Vrai : : Boul { constructeur }

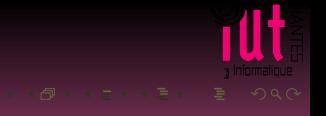

- **Sorte :** Boul
- **Opérations :**  $\bullet$ 
	- Vrai : : Boul { constructeur }

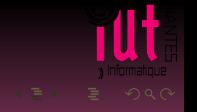

- **Sorte :** Boul
- **Opérations :**  $\blacksquare$ 
	- Vrai : : Boul { constructeur }
	- Faux : : Boul { constructeur }

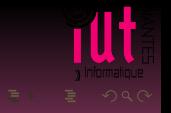

- **Sorte :** Boul
- **Opérations :**  $\blacksquare$ 
	- Vrai : : Boul { constructeur }
	- Faux : : Boul { constructeur }

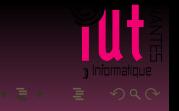

- **Sorte :** Boul
- **Opérations :**  $\blacksquare$ 
	- Vrai : : Boul { constructeur }
	- Faux : : Boul { constructeur }

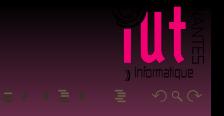

- **Sorte :** Boul
- **Opérations :**  $\bullet$ 
	- Vrai : : Boul { constructeur }
	- Faux : : Boul { constructeur }
	- $\bullet \neg$  : : Boul  $\longrightarrow$  Boul
	-
- 

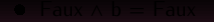

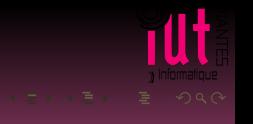

- **Sorte :** Boul
- **Opérations :**  $\blacksquare$ 
	- Vrai : : Boul { constructeur }
	- Faux : : Boul { constructeur }
	- $\bullet \neg$  : : Boul  $\longrightarrow$  Boul
	- A:: Boul Boul → Boul
- 

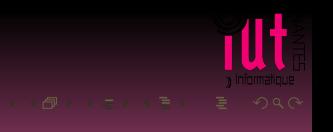

- **Sorte :** Boul
- **Opérations :**  $\bullet$ 
	- Vrai : : Boul { constructeur }
	- Faux : : Boul { constructeur }
	- $\bullet \neg$  : : Boul  $\longrightarrow$  Boul
	- $\land$  : : Boul Boul → Boul

#### **Axiomes**

- 
- 

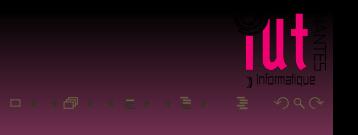

- **Sorte :** Boul
- **Opérations :**  $\blacksquare$ 
	- Vrai : : Boul { constructeur }
	- Faux : : Boul { constructeur }

- $\bullet \neg$  : : Boul  $\longrightarrow$  Boul
- $\land$  : : Boul Boul → Boul
- **Axiomes**
	- **Variable :** b : : Boul
	-

- **Sorte :** Boul
- **Opérations :**
	- Vrai : : Boul { constructeur }
	- Faux : : Boul { constructeur }
	- $\bullet \neg$  : : Boul  $\longrightarrow$  Boul
	- $\land$  : : Boul Boul → Boul
- **Axiomes**
	- **Variable :** b : : Boul
	- **Équations :** ٥
		-
		-
		-
		-

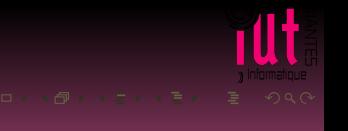

- **Sorte :** Boul
- **Opérations :**
	- Vrai : : Boul { constructeur }
	- Faux : : Boul { constructeur }
	- $\bullet \neg$  : : Boul  $\longrightarrow$  Boul
	- $\land$  : : Boul Boul → Boul
- **Axiomes**
	- **Variable :** b : : Boul
	- **Équations :** ٥
		- $\bullet$   $\neg$  Vrai = Faux
		-
		-
		-

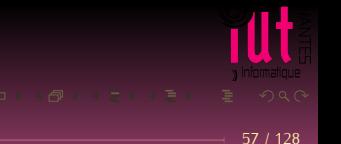

- **Sorte :** Boul
- **Opérations :**
	- Vrai : : Boul { constructeur }
	- Faux : : Boul { constructeur }
	- $\bullet \neg$  : : Boul  $\longrightarrow$  Boul
	- $\land$  : : Boul Boul → Boul
- **Axiomes**
	- **Variable :** b : : Boul
	- **Équations :** ٥
		- $\bullet$   $\neg$  Vrai = Faux
		- $\bullet$   $\neg$  Faux = Vrai
		-
		-

- **Sorte :** Boul
- **Opérations :**  $\bullet$ 
	- Vrai : : Boul { constructeur }
	- Faux : : Boul { constructeur }
	- $\bullet \neg$ : Boul  $\longrightarrow$  Boul
	- $\land$  : : Boul Boul → Boul
- **Axiomes**
	- **Variable :** b : : Boul
	- **Équations :** ٥
		- $\bullet$   $\neg$  Vrai = Faux
		- $\bullet$   $\neg$  Faux = Vrai
		- $\bullet$  Vrai ∧  $b = b$
		-

- **Sorte :** Boul
- **Opérations :**  $\bullet$ 
	- Vrai : : Boul { constructeur }
	- Faux : : Boul { constructeur }
	- $\bullet \neg$ : : Boul  $\longrightarrow$  Boul
	- $\land$  : : Boul Boul → Boul
- **Axiomes**
	- **Variable :** b : : Boul
	- **Équations :** ٥
		- $\bullet$   $\neg$  Vrai = Faux
		- $\bullet$   $\neg$  Faux = Vrai
		- $\bullet$  Vrai ∧  $b = b$
		- $\bullet$  Faux  $\land$  b = Faux

#### Et les autres opérations? ( $\vee$ ,  $\Longrightarrow$ ,  $\Longleftrightarrow$  et ⊕)

- 
- 

(It

- $b \vee c = \neg((\neg b) \wedge (\neg c))$
- 
- 
- 

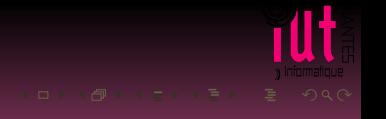

- $\bullet$  b  $\vee$  c =  $\neg((\neg b) \wedge (\neg c))$
- $\bullet$  b  $\Longrightarrow$  c = (¬b)  $\vee$  c
- 
- 

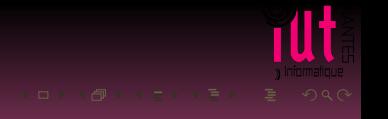

- $\bullet$  b  $\vee$  c =  $\neg((\neg b) \wedge (\neg c))$
- $\bullet$  b  $\Longrightarrow$  c = (¬b)  $\vee$  c
- $\bullet$  b  $\Longleftrightarrow$  c = (b  $\Longrightarrow$  c)  $\land$  (c  $\Longrightarrow$  b)
- 

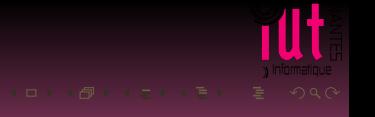

- $\bullet$  b  $\vee$  c =  $\neg((\neg b) \wedge (\neg c))$
- $\bullet$  b  $\Longrightarrow$  c = (-b)  $\vee$  c
- $\bullet$  b  $\Longleftrightarrow$  c = (b  $\Longrightarrow$  c)  $\land$  (c  $\Longrightarrow$  b)
- $\bullet$   $b \oplus c = \neg(b \Longleftrightarrow c)$

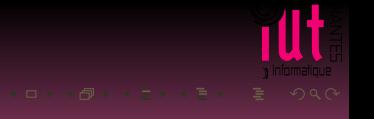

```
In [23]: True == 1
Out[23]: True
In [24]: True == 2
Out[24]: False
In [25]: True == 0
Out[25]: False
In [26]: False == 0
Out[26]: True
```

```
In [23]: True == 1
Out[23]: True
In [24]: True == 2
Out[24]: False
In [25]: True == 0
Out[25]: False
In [26]: False == 0
Out[26]: True
```
In  $[27]$ : ( $A \Leftarrow B$ ) + ( $B \Leftarrow A$ ) + ( $2 + 2 == 4$ )

ш

```
In [23]: True == 1
Out[23]: True
In [24]: True == 2
Out[24]: False
In [25]: True == 0
Out[25]: False
In [26]: False == 0
Out[26]: True
```
In  $[27]$ : ( $A \Leftarrow B$ ) + ( $B \Leftarrow A$ ) + ( $2 + 2 == 4$ )

Out[27]: 3

#### PEP 285

#### PEP : Python Enhancement Proposals

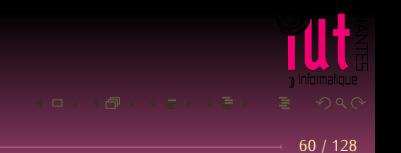

#### PEP 285

#### PEP : Python Enhancement Proposals

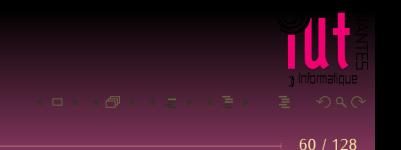

#### PEP 285

#### PEP : Python Enhancement Proposals

Python's Booleans were added with the primary goal of making code clearer. For example, if you're reading a function and encounter the statement return 1, you might wonder whether the 1 represents a Boolean truth value, an index, or a coefficient that multiplies some other quantity. If the statement is return True, however, the meaning of the return value is quite clear.

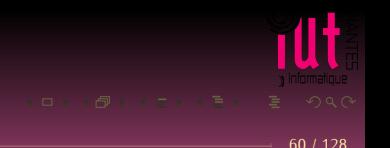
# **PFP 285**

#### PEP : Python Enhancement Proposals

Python's Booleans were added with the primary goal of making code clearer. For example, if you're reading a function and encounter the statement return 1, you might wonder whether the 1 represents a Boolean truth value, an index, or a coefficient that multiplies some other quantity. If the statement is return True, however, the meaning of the return value is quite clear.

Python's Booleans were not added for the sake of strict type-checking. A very strict language such as Pascal would also prevent you performing arithmetic with Booleans, and would require that the expression in an if statement always evaluate to a Boolean result. Python is not this strict and never will be, as PEP 285 explicitly says. This means you can still use any expression in an if statement, even ones that evaluate to a list or tuple or some random object. The Boolean tupe is a subclass of the int class so that arithmetic using a Boolean still works.

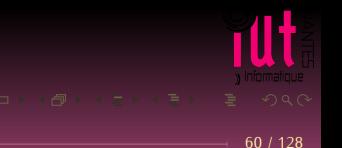

```
def nb_occu(mot) :
   cpt = 0for w in texte :
       cpt += w == motreturn cpt
```
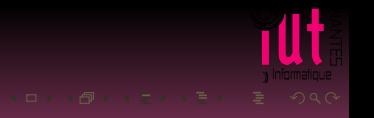

# <span id="page-146-0"></span>**Sommaire**

**5 [Les rudiments de Python](#page-83-0)**

**[Integer](#page-146-0)** 

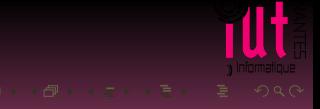

Vous avez appris au collège qu'il y avait des entiers positifs (naturels) qu'on regroupe dans un ensemble appelé  $\mathbb N$  et un plus grand ensemble,  $\mathbb Z$  qui regroupe tous les zentiers, positifs comme négatifs.

Tous les éléments de N sont des éléments de Z : on dit que N *est inclus* dans Z ou que Z *contient* N.

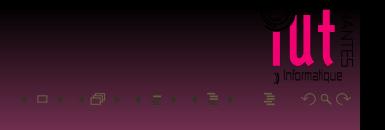

#### **Définition 1 (inclusion)**

L'ensemble  $X$  est inclus dans l'ensemble  $Y$  si, et seulement si, tous les éléments de  $X$  sont des éléments de Y . Cela se note

$$
(X \subseteq Y) \Longleftrightarrow ((z \in X) \Rightarrow (z \in Y))
$$

On dira indifféremment « X *est contenu dans* Y », « Y *contient* X », « X *est un sous-ensemble de* Y », « X *est une partie de* Y ».

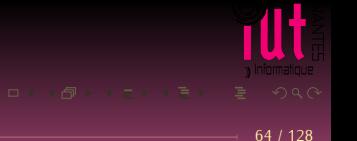

Il faudra bien distinguer ⊂, ⊆ et ⊈.

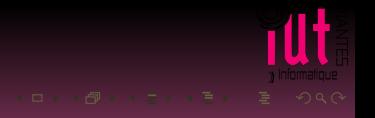

#### Il faudra bien distinguer ⊂, ⊆ et ⊈.

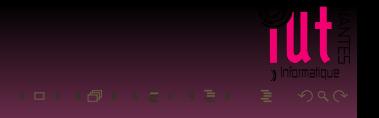

#### Il faudra bien distinguer ⊂, ⊆ et ⊈.  $B \varsubsetneq A$  signifie  $(B \subseteq A$  et  $B \neq A$ ).

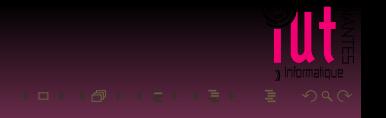

Il faudra bien distinguer ⊂, ⊆ et ⊈.  $B \varsubsetneq A$  signifie  $(B \subseteq A$  et  $B \neq A$ ). Il ne faut pas confondre avec  $B \nsubseteq A$  qui exprime que  $B$  n'est pas inclus dans A.

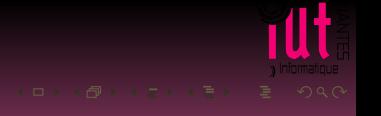

Il faudra bien distinguer ⊂, ⊆ et ⊈.  $B \varsubsetneq A$  signifie  $(B \subseteq A$  et  $B \neq A$ ). Il ne faut pas confondre avec  $B \not\subseteq A$  qui exprime que  $B$  n'est pas inclus dans A. On dit que B est une partie propre de A si, et seulement si,  $B \subseteq A$  avec  $B \neq A$  et  $B \neq \emptyset$  (il est nécessaire que A ne soit pas vide et ne soit pas un singleton).

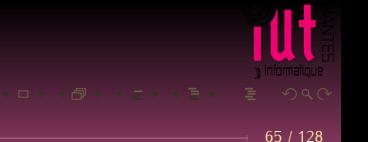

```
In [11]: A = \{ 1, 2, 3 \}In [12]: B = { 2, 3 }
In [13]: B <= A
Out[13]: True
In [14]: C = \{ 1, 4 \}In [15]: C \leq AOut[15]: False
```
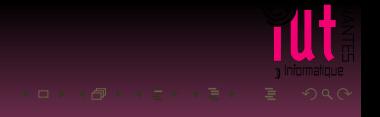

### **Théorème 2 (Axiome d'extensionalité)**

#### $(\forall X)(\forall Y)(((X \subseteq Y) \wedge (Y \subseteq X)) \Longrightarrow (X == Y))$

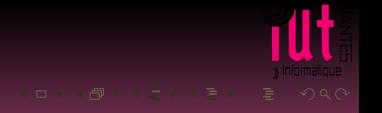

### **Théorème 2 (Axiome d'extensionalité)**

#### $(\forall X)(\forall Y)(((X \subseteq Y) \wedge (Y \subseteq X)) \Longrightarrow (X == Y))$

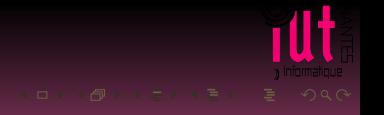

### **Théorème 2 (Axiome d'extensionalité)**

#### $(\forall X)(\forall Y)(((X \subseteq Y) \wedge (Y \subseteq X)) \Longrightarrow (X == Y))$

? ? ? ? ? ? ? ? ? ? ? ? ? ? ? ?

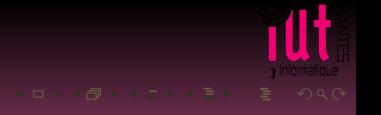

# <span id="page-158-0"></span>**Sommaire**

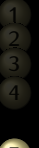

**5 [Les rudiments de Python](#page-83-0)**

**[Premier kit de survie en logique](#page-158-0)** 

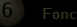

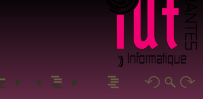

« *est un entier pair* » est une proposition qui ne peut être que vraie ou fausse et qui est définie sur l'ensemble  $\mathbb N$  des entiers naturels que nous noterons  $P$ . Alors 2 vérifie  $P$  mais 3 non.

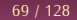

« *est un entier pair* » est une proposition qui ne peut être que vraie ou fausse et qui est définie sur l'ensemble  $\mathbb N$  des entiers naturels que nous noterons  $P$ . Alors 2 vérifie  $P$  mais 3 non. On notera aussi 2 ∈ pairs ou encore 2 ∈ {x|(x ∈ N) ∧  $P(x)$ } ou encore 2 ∈ {t|(t ∈ N) ∧  $P(t)$ } ou encore  $P(2)$  ou encore  $2 \in \{x | x \text{ est un entier nature } \text{ et } x \text{ est pair } \}.$ 

« *est un entier pair* » est une proposition qui ne peut être que vraie ou fausse et qui est définie sur l'ensemble N des entiers naturels que nous noterons P. Alors 2 vérifie P mais 3 non. On notera aussi 2 ∈ pairs ou encore 2 ∈ {x|(x ∈ N) ∧  $P(x)$ } ou encore 2 ∈ {t|(t ∈ N) ∧  $P(t)$ } ou encore  $P(2)$  ou encore 2 ∈  $\{x|x \text{ est un entire natural et } x \text{ est pair}\}.$ 

```
def est pair(n) :
     return n \times 2 == 0def est_petit(n) :
     return n < 20A = \{ n \text{ for } n \text{ in } range(20) \text{ if } est\_pair(n) \}B = \{ n \text{ for } n \text{ in } range(1000) \text{ if } est\_pair(n) \text{ and } est\_petit(n) \}
```
« *est un entier pair* » est une proposition qui ne peut être que vraie ou fausse et qui est définie sur l'ensemble N des entiers naturels que nous noterons P. Alors 2 vérifie P mais 3 non. On notera aussi 2 ∈ pairs ou encore 2 ∈ {x|(x ∈ N) ∧  $P(x)$ } ou encore 2 ∈ {t|(t ∈ N) ∧  $P(t)$ } ou encore  $P(2)$  ou encore 2 ∈  $\{x|x \text{ est un entire natural et } x \text{ est pair}\}.$ 

```
def est pair(n) :
     return n \times 2 == 0def est_petit(n) :
     return n < 20A = \{ n \text{ for } n \text{ in } range(20) \text{ if } est\_pair(n) \}B = \{ n \text{ for } n \text{ in } range(1000) \text{ if } est\_pair(n) \text{ and } est\_petit(n) \}In [10]: A == BOut[10]: True
```
#### Ainsi  $P(x)$  signifie que l'objet x vérifie la propriété P. Pour signifier que x ne vérifie pas P, on notera  $\neg P(x)$  (« non P de x »).

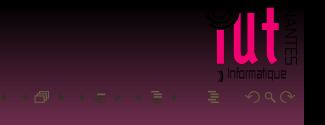

Ainsi  $P(x)$  signifie que l'objet x vérifie la propriété P. Pour signifier que x ne vérifie pas P, on notera  $-P(x)$  (« non P de x »). On dit que P est un **prédicat** : c'est une fonction à valeurs dans l'ensemble des booléens.

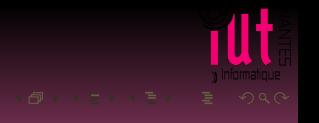

Ainsi  $P(x)$  signifie que l'objet x vérifie la propriété P. Pour signifier que x ne vérifie pas P, on notera  $\neg P(x)$  (« non P de x »). On dit que P est un **prédicat** : c'est une fonction à valeurs dans l'ensemble des booléens.

```
In [14]: est_pair(52)
Out[14]: True
In [15]: est_pair(57)
Out[15]: False
In [16]: 52 in A
Out[16]: False
In [17]: 16 in A
Out[17]: True
```
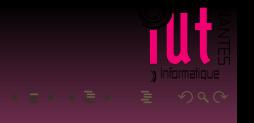

On notera donc aussi 3  $\notin$  pairs ou encore 3  $\in \{x | (x \in \mathbb{N}) \land \neg P(x)\}$  ou encore  $3 \notin \{t | (t \in \mathbb{N}) \wedge P(t)\}$  (est-ce équivalent :-)?) ou encore  $\neg P(3)$ .

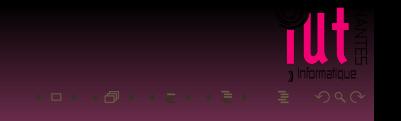

# Considérons une autre propriété R : un nombre x vérifie R si, et seulement si, son carré vaut 2.

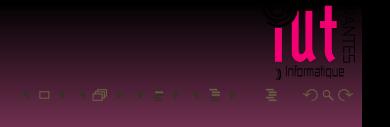

Considérons une autre propriété R : un nombre x vérifie R si, et seulement si, son carré vaut 2. Quelque soit l'entier x, on a  $x^2 \neq 2$ . On notera cette propriété par

#### $\forall x(x \in \mathbb{N} \land \neg R(x))$

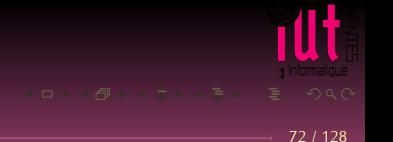

Considérons une autre propriété R : un nombre x vérifie R si, et seulement si, son carré vaut 2. Quelque soit l'entier x, on a  $x^2 \neq 2$ . On notera cette propriété par

$$
\forall x(x\in\mathbb{N}\wedge\neg R(x))
$$

∀ est un *quantificateur universel* (c'est un A à l'envers, car en allemand, ce symbole se lit *für Alle* et a été introduit en 1934 par Gerhard Gentzel...).

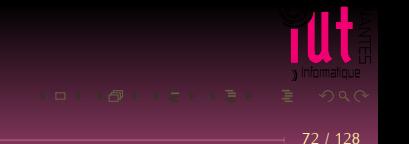

#### def nR(x) : return  $x*x := 2$

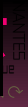

def nR(x) : return  $x*x := 2$ 

def compte\_vrai(coll\_de\_bool): """ on utilise le fait que True <-> 1 """ return sum(coll\_de\_bool)

```
def nR(x) :
   return x*x := 2
```
def compte\_vrai(coll\_de\_bool): """ on utilise le fait que True <-> 1 """ return sum(coll\_de\_bool)

def pour\_tout(pred, ens) : return compte\_vrai(( pred(e) for e in ens )) ==  $len(\text{ens})$ 

```
def nR(x) :
   return x*x := 2def compte_vrai(coll_de_bool):
    """ on utilise le fait que True <-> 1 """
    return sum(coll_de_bool)
def pour_tout(pred, ens) :
    return compte_vrai(( pred(e) for e in ens )) == len(ens)
```
In [26]: pour\_tout(nR, {1,2,3,4,5,6,7,8,9}) Out[26]: True

```
def nR(x):
   return x*x := 2def compte_vrai(coll_de_bool):
    """ on utilise le fait que True <-> 1 """
    return sum(coll_de_bool)
def pour_tout(pred, ens) :
    return compte_vrai(( pred(e) for e in ens )) == len(ens)
In [26]: pour_tout(nR, {1,2,3,4,5,6,7,8,9})
Out[26]: True
```
In [27]: pour\_tout(est\_pair, {2,4,6,7}) Out[27]: False

# Considérons une autre propriété S : un nombre x vérifie S si, et seulement si, son carré vaut 4.

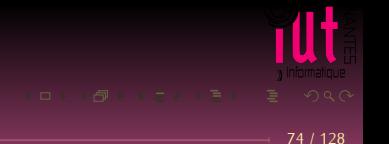

Considérons une autre propriété S : un nombre x vérifie S si, et seulement si, son carré vaut 4. Il existe au moins un entier qui vérifie S : il s'agit de 2. On note alors

 $\exists x(x \in \mathbb{N} \wedge S(x))$ 

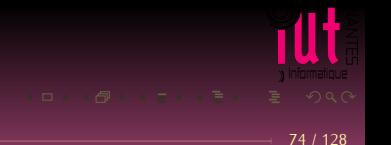

Considérons une autre propriété S : un nombre x vérifie S si, et seulement si, son carré vaut 4. Il existe au moins un entier qui vérifie S : il s'agit de 2. On note alors

 $\exists x(x \in \mathbb{N} \wedge S(x))$ 

∃ est l'autre quantificateur universel introduit par Giuseppe Peano en 1897 (un E à l'envers comme dans *Esiste almeno uno*).

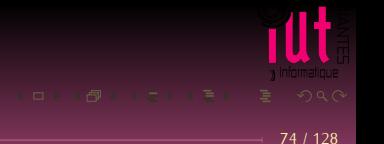

Considérons une autre propriété S : un nombre x vérifie S si, et seulement si, son carré vaut 4. Il existe au moins un entier qui vérifie S : il s'agit de 2. On note alors

 $\exists x(x \in \mathbb{N} \wedge S(x))$ 

∃ est l'autre quantificateur universel introduit par Giuseppe Peano en 1897 (un E à l'envers comme dans *Esiste almeno uno*).

On peut même préciser que cet entier est *unique* en faisant suivre le quantificateur d'un point d'exclamation :  $\exists !x(x \in \mathbb{N} \wedge S(x))$ 

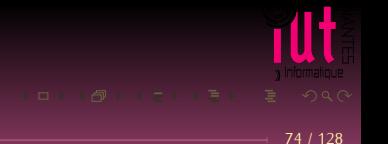

**il\_existe(pred, ens)** ???... En TD...

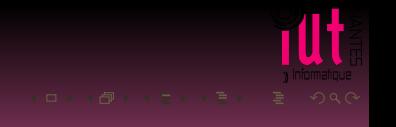
### **Recherche**

*Soit un entier naturel* n *inférieur à 20. On considère la proposition « si* n *est pair, alors son successeur est premier ». Quels sont les entiers qui rendent cette proposition vraie ?*

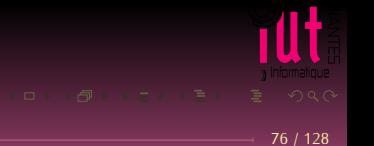

- **SI A ALORS B**
- **IF A THEN B**
- A IMPLIQUE B
- $A \Longrightarrow B$
- SI je me baigne ALORS je suis mouillé
- et si je ne me baigne pas?

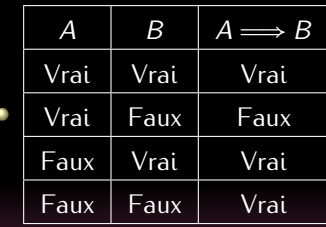

- $\bullet \neg A \vee B$
- Cours de M. ATTIOGBE  $\bullet$  .

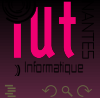

def implique(A,B) : return (not A) or B

def implique(A,B) : return (not A) or B

 $inf20 = set( range(21) )$ 

prem20 = { 2, 3, 5, 7, 11, 13, 17, 19 }

question = { n for n in inf20 if implique(est\_pair(n),  $n + 1$  in prem20) }

 $- 78/128$ 

```
def implique(A,B) :
    return (not A) or B
```

```
inf20 = set( range(21) )
```
prem20 = { 2, 3, 5, 7, 11, 13, 17, 19 }

question = { n for n in inf20 if implique(est\_pair(n),  $n + 1$  in prem20) }

In [18]: question Out[18]: {1, 2, 3, 4, 5, 6, 7, 9, 10, 11, 12, 13, 15, 16, 17, 18, 19}

 $- 78/128$ 

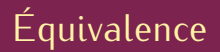

def equiv(A, B) : return implique(A, B) and implique(B, A)

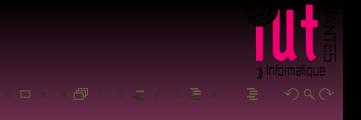

# <span id="page-186-0"></span>**Sommaire**

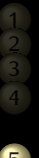

**5 [Les rudiments de Python](#page-83-0)**

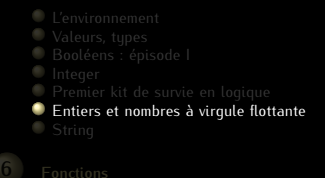

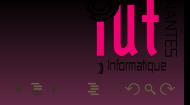

Observons :

In  $[8]$ : 37 = 37.0 Out[8]: True

In [9]: type(37) Out[9]: int

In [10]: type(37.0) Out[10]: float

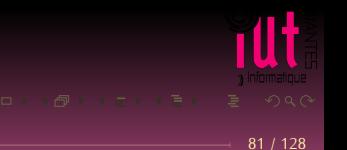

Observons :

In  $[8]$ : 37 = 37.0 Out[8]: True In [9]: type(37) Out[9]: int

In [10]: type(37.0) Out[10]: float

Nous consacrerons quelques semaines à l'étude des nombres à virgule flottante au printemps prochain et nous allons juste aujourd'hui aborder quelques notions indispensables.

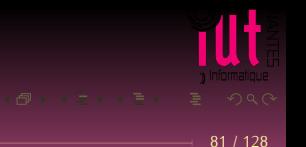

```
Observons :
```

```
In [8]: 37 = 37.0
Out[8]: True
In [9]: type(37)
Out[9]: int
In [10]: type(37.0)
Out[10]: float
```
Nous consacrerons quelques semaines à l'étude des nombres à virgule flottante au printemps prochain et nous allons juste aujourd'hui aborder quelques notions indispensables. Ces notions seront également vues en ISI avec M. Jézequel.

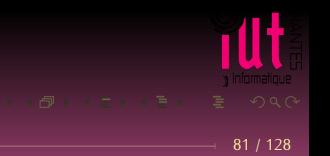

## Base de numération

On rappelle que l'écriture en base  $\beta$  d'un nombre n est définie par la donnée de l'unique famille  $(a_0, a_1, ..., a_k)$  vérifiant :

$$
n = a_k \beta^k + a_{k-1} \beta^{k-1} + \dots + a_2 \beta^2 + a_1 \beta + a_0 = \sum_{i=0}^{k} a_i \times \beta^i
$$

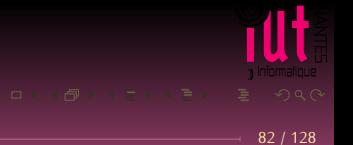

### Base de numération

On rappelle que l'écriture en base  $\beta$  d'un nombre n est définie par la donnée de l'unique famille  $(a_0, a_1, ..., a_k)$  vérifiant :

$$
n = a_k \beta^k + a_{k-1} \beta^{k-1} + \dots + a_2 \beta^2 + a_1 \beta + a_0 = \sum_{i=0}^{i=k} a_i \times \beta^i
$$

82 / 128

avec  $a_k \neq 0$  et  $0 \le a_i < \beta$  pour tout  $i \in \{0, 1, ..., k\}$ .

$$
1\times 2^5 + 0\times 2^4 + 0\times 2^3 + 1\times 2^2 + 0\times 2^1 + 1\times 2^0 = \textbf{32} + \textbf{4} + \textbf{1} = \textbf{37}
$$

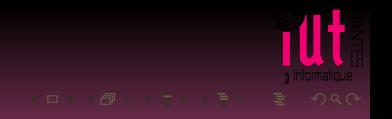

$$
1\times 2^5 + 0 \times 2^4 + 0 \times 2^3 + 1 \times 2^2 + 0 \times 2^1 + 1 \times 2^0 = 32 + 4 + 1 = 37
$$

$$
1 \times 8^5 + 0 \times 8^4 + 0 \times 8^3 + 1 \times 8^2 + 0 \times 8^1 + 1 \times 2^0 = 32768 + 64 + 1 = 32833
$$

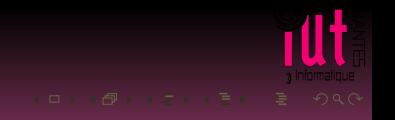

$$
1\times 2^5 + 0 \times 2^4 + 0 \times 2^3 + 1 \times 2^2 + 0 \times 2^1 + 1 \times 2^0 = 32 + 4 + 1 = 37
$$

et en base 8 ?

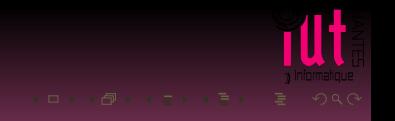

$$
1 \times 2^5 + 0 \times 2^4 + 0 \times 2^3 + 1 \times 2^2 + 0 \times 2^1 + 1 \times 2^0 = 32 + 4 + 1 = 37
$$

et en base 8?

$$
1 \times 8^5 + 0 \times 8^4 + 0 \times 8^3 + 1 \times 8^2 + 0 \times 8^1 + 1 \times 2^0 = 32768 + 64 + 1 = 32833
$$

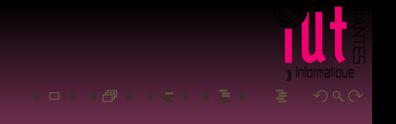

$$
1 \times 2^5 + 0 \times 2^4 + 0 \times 2^3 + 1 \times 2^2 + 0 \times 2^1 + 1 \times 2^0 = 32 + 4 + 1 = 37
$$

et en base 8?

$$
1\times \textbf{8}^5 + \textbf{0}\times \textbf{8}^4 + \textbf{0}\times \textbf{8}^3 + \textbf{1}\times \textbf{8}^2 + \textbf{0}\times \textbf{8}^1 + \textbf{1}\times \textbf{2}^0 = 32768 + 64 + \textbf{1} = 32833
$$

$$
\lim_{x \to 0} \frac{\log x}{\log x} = \frac{\log x}{\log x} = \frac{\
$$

$$
1 \times 2^5 + 0 \times 2^4 + 0 \times 2^3 + 1 \times 2^2 + 0 \times 2^1 + 1 \times 2^0 = 32 + 4 + 1 = 37
$$

et en base 8 ?

$$
1\times \textbf{8}^5 + \textbf{0}\times \textbf{8}^4 + \textbf{0}\times \textbf{8}^3 + \textbf{1}\times \textbf{8}^2 + \textbf{0}\times \textbf{8}^1 + \textbf{1}\times \textbf{2}^0 = 32768 + 64 + \textbf{1} = 32833
$$

et en base 10 ?

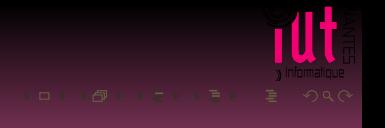

$$
1 \times 2^5 + 0 \times 2^4 + 0 \times 2^3 + 1 \times 2^2 + 0 \times 2^1 + 1 \times 2^0 = 32 + 4 + 1 = 37
$$

et en base 8 ?

$$
1\times \textbf{8}^5 + \textbf{0}\times \textbf{8}^4 + \textbf{0}\times \textbf{8}^3 + \textbf{1}\times \textbf{8}^2 + \textbf{0}\times \textbf{8}^1 + \textbf{1}\times \textbf{2}^0 = 32768 + 64 + \textbf{1} = 32833
$$

et en base 10 ?

$$
1\times10^5 + 0\times10^4 + 0\times10^3 + 1\times10^2 + 0\times10^1 + 1\times2^0 = 100000 + 100 + 1 = 100101
$$

$$
\begin{array}{c}\n\bullet \\
\bullet \\
\bullet \\
\bullet \\
\bullet \\
\bullet\n\end{array}
$$

$$
1 \times 2^5 + 0 \times 2^4 + 0 \times 2^3 + 1 \times 2^2 + 0 \times 2^1 + 1 \times 2^0 = 32 + 4 + 1 = 37
$$

et en base 8 ?

$$
1\times \textbf{8}^5 + \textbf{0}\times \textbf{8}^4 + \textbf{0}\times \textbf{8}^3 + \textbf{1}\times \textbf{8}^2 + \textbf{0}\times \textbf{8}^1 + \textbf{1}\times \textbf{2}^0 = 32768 + 64 + \textbf{1} = 32833
$$

et en base 10 ?

 $1\times 10^{\,5} + 0 \times 10^{\,4} + 0 \times 10^{\,3} + 1 \times 10^{\,2} + 0 \times 10^{\,1} + 1 \times 2^{\,0} = 100000 + 100 + 1 = 100101$ 

$$
\begin{array}{c}\n\begin{array}{c}\n\bullet \\
\bullet \\
\bullet \\
\end{array}\n\end{array}
$$
\n
$$
\begin{array}{c}\n\bullet \\
\bullet \\
\end{array}
$$
\n
$$
\begin{array}{c}\n\bullet \\
\bullet \\
\end{array}
$$
\n
$$
\begin{array}{c}\n\bullet \\
\bullet \\
\end{array}
$$
\n
$$
\begin{array}{c}\n\bullet \\
\bullet \\
\end{array}
$$
\n
$$
\begin{array}{c}\n\bullet \\
\bullet \\
\end{array}
$$
\n
$$
\begin{array}{c}\n\bullet \\
\bullet \\
\end{array}
$$
\n
$$
\begin{array}{c}\n\bullet \\
\bullet \\
\end{array}
$$
\n
$$
\begin{array}{c}\n\bullet \\
\bullet \\
\end{array}
$$
\n
$$
\begin{array}{c}\n\bullet \\
\bullet \\
\end{array}
$$
\n
$$
\begin{array}{c}\n\bullet \\
\bullet \\
\end{array}
$$
\n
$$
\begin{array}{c}\n\bullet \\
\bullet \\
\end{array}
$$
\n
$$
\begin{array}{c}\n\bullet \\
\bullet \\
\end{array}
$$
\n
$$
\begin{array}{c}\n\bullet \\
\bullet \\
\end{array}
$$
\n
$$
\begin{array}{c}\n\bullet \\
\bullet \\
\end{array}
$$
\n
$$
\begin{array}{c}\n\bullet \\
\bullet \\
\end{array}
$$
\n
$$
\begin{array}{c}\n\bullet \\
\bullet \\
\end{array}
$$
\n
$$
\begin{array}{c}\n\bullet \\
\bullet \\
\end{array}
$$
\n
$$
\begin{array}{c}\n\bullet \\
\bullet \\
\end{array}
$$
\n
$$
\begin{array}{c}\n\bullet \\
\bullet \\
\end{array}
$$
\n
$$
\begin{array}{c}\n\bullet \\
\bullet \\
\end{array}
$$
\n
$$
\begin{array}{c}\n\bullet \\
\bullet \\
\end{array}
$$
\n
$$
\begin{array}{c}\n\bullet \\
\bullet \\
\end{array}
$$
\n
$$
\begin{array}{c}\n\bullet \\
\bullet \\
\end{array}
$$
\n
$$
\begin{array}{c}\n\bullet \\
\bullet \\
\end{array}
$$
\n
$$
\begin{array}{c}\n\bullet \\
\bullet \\
\end{array}
$$
\n
$$
\begin{array}{c}\n\bullet \\
\bullet \\
\end{array}
$$
\n
$$
\begin{array}{c}\n\bullet \\
\bullet \\
$$

### Sur machine, les entiers peuvent être représentés de différentes manières.

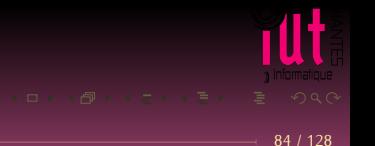

Sur machine, les entiers peuvent être représentés de différentes manières. En C par exemple il y a les types int, signed int, unsigned int, long, long long, etc.

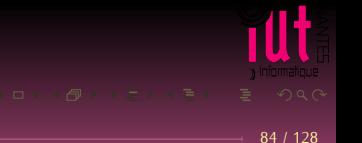

Sur machine, les entiers peuvent être représentés de différentes manières. En C par exemple il y a les types int, signed int, unsigned int, long, long long, etc. Vous verrez ça avec M. Morin.

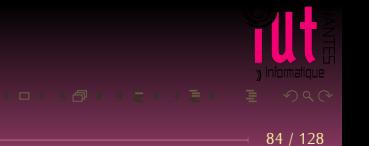

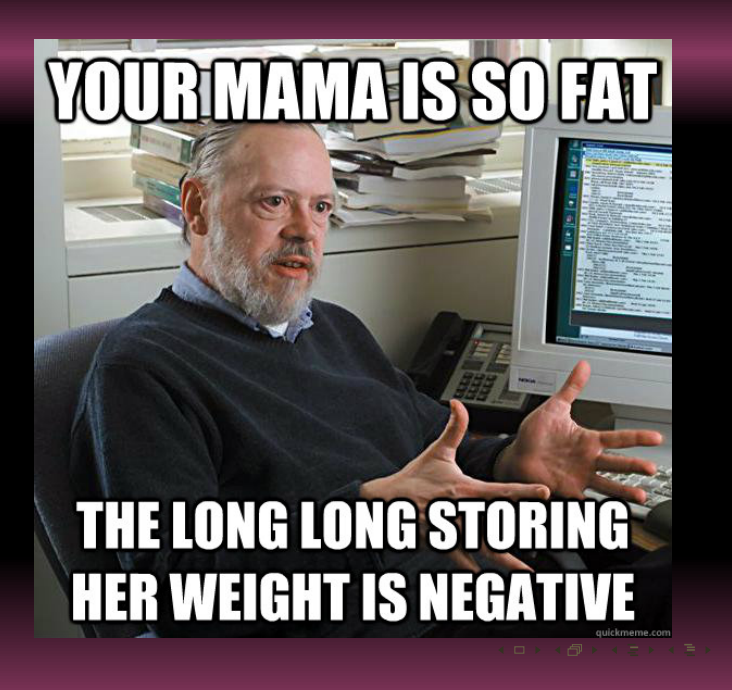

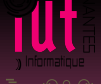

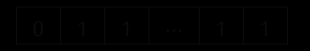

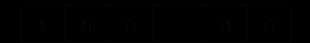

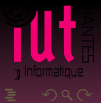

Par exemple, les long long sont stockés sur 64 bits, sachant que le premier bit indique le signe : 0 pour positif et 1 pour négatif.

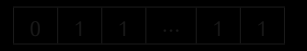

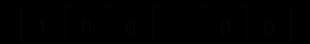

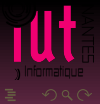

Par exemple, les long long sont stockés sur 64 bits, sachant que le premier bit indique le signe : 0 pour positif et 1 pour négatif.

Quel est le plus grand long long ?

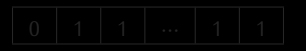

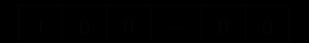

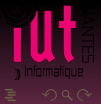

Par exemple, les long long sont stockés sur 64 bits, sachant que le premier bit indique le signe : 0 pour positif et 1 pour négatif.

Quel est le plus grand long long ?

# $0$   $| 1 1 1 ... | 1 1$

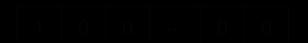

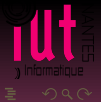

Par exemple, les long long sont stockés sur 64 bits, sachant que le premier bit indique le signe : 0 pour positif et 1 pour négatif.

Quel est le plus grand long long?

0 1 1 ⋯ 1 1

 $1 \times 2^{62} + 1 \times 2^{61} + \cdots + 1 = 2^{63} - 1 = 9223372036854775807$ 

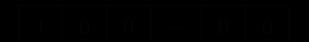

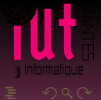

Par exemple, les long long sont stockés sur 64 bits, sachant que le premier bit indique le signe : 0 pour positif et 1 pour négatif.

Quel est le plus grand long long ?

0 1 1 ⋯ 1 1

 $1 \times 2^{62} + 1 \times 2^{61} + \cdots + 1 = 2^{63} - 1 = 9223372036854775807$ 

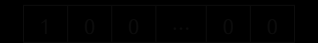

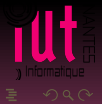

Par exemple, les long long sont stockés sur 64 bits, sachant que le premier bit indique le signe : 0 pour positif et 1 pour négatif.

Quel est le plus grand long long ?

0 1 1 ⋯ 1 1

 $1 \times 2^{62} + 1 \times 2^{61} + \cdots + 1 = 2^{63} - 1 = 9223372036854775807$ 

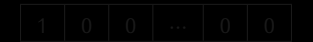

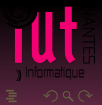

Par exemple, les long long sont stockés sur 64 bits, sachant que le premier bit indique le signe : 0 pour positif et 1 pour négatif.

Quel est le plus grand long long ?

0 1 1 ⋯ 1 1

 $1 \times 2^{62} + 1 \times 2^{61} + \cdots + 1 = 2^{63} - 1 = 9223372036854775807$ 

et le suivant ?

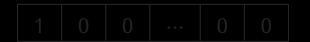

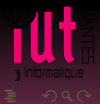

Par exemple, les long long sont stockés sur 64 bits, sachant que le premier bit indique le signe : 0 pour positif et 1 pour négatif.

Quel est le plus grand long long ?

0 1 1 ⋯ 1 1

 $1 \times 2^{62} + 1 \times 2^{61} + \cdots + 1 = 2^{63} - 1 = 9223372036854775807$ 

et le suivant ?

$$
\boxed{1 \mid 0 \mid 0 \mid \cdots \mid 0 \mid 0}
$$

qui est donc négatif.

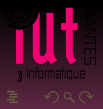

Par exemple, les long long sont stockés sur 64 bits, sachant que le premier bit indique le signe : 0 pour positif et 1 pour négatif.

Quel est le plus grand long long ?

0 1 1 ⋯ 1 1

 $1 \times 2^{62} + 1 \times 2^{61} + \cdots + 1 = 2^{63} - 1 = 9223372036854775807$ 

et le suivant ?

$$
\boxed{1 \mid 0 \mid 0 \mid \cdots \mid 0 \mid 0}
$$

qui est donc négatif.

C'est ce genre de problème qui a fait exploser la fusée Ariane V lors de son vol inaugural.

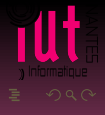

### En C :

```
#include <stdio.h>
int
main(void)
{
  long long a = 9223372036854775807 ;
  long \text{long } b = 1;long long d; d = a + b;
  long long e; e = a + b + b;
  printf("2**63 - 1 = %lli\n2**63 = %lli\n2**63 + 1 = %lli\n", a, d, e );
  return 0;
}
                                                                               ッツベ
                                                       u
                                                            Þ
                                                                            Ξ.
```
### En C :

```
#include <stdio.h>
int
main(void)
{
 long long a = 9223372036854775807 ;
 long \text{long } b = 1;long long d; d = a + b;
 long long e; e = a + b + b;
 printf("2**63 - 1 = %lli\n2**63 = %lli\n2**63 + 1 = %lli\n", a, d, e );
 return 0;
}
2***63 - 1 = 92233720368547758072***63 = -92233720368547758082***63 + 1 = -9223372036854775807
```
Pourtant sur Python :

In  $\lceil 24 \rceil$ :  $2^{**}63 + 1$ Out[24]: 9223372036854775809 In [25]: 2\*\*63 + 10 Out[25]: 9223372036854775818

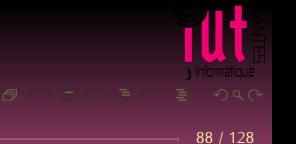

Pourtant sur Python :

```
In [24]: 2**63 + 1Out[24]: 9223372036854775809
In [25]: 2**63 + 10
Out[25]: 9223372036854775818
```
C'est que Python passe, sans nous le dire, en précision infinie lorsque la taille limite est atteinte. La taille limite d'un entier n'est plus 64 bits mais la taille de la mémoire disponible !

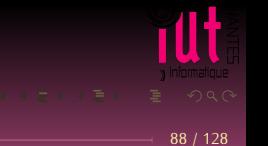

Pourtant sur Python :

```
In [24]: 2**63 + 1Out[24]: 9223372036854775809
In [25]: 2**63 + 10
Out[25]: 9223372036854775818
```
C'est que Python passe, sans nous le dire, en précision infinie lorsque la taille limite est atteinte. La taille limite d'un entier n'est plus 64 bits mais la taille de la mémoire disponible ! Voici un extrait de la PEP 237 :

*Python currently distinguishes between two kinds of integers (ints) : regular or short ints, limited by the size of a C long (typically 32 or 64 bits), and long ints, which are limited only by available memory. When operations on short ints yield results that don't fit in a C long, they raise an error. There are some other distinctions too. This PEP proposes to do away with most of the differences in semantics, unifying the two types from the perspective of the Python user.*

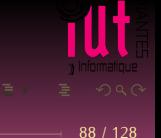

Passons aux flottants :

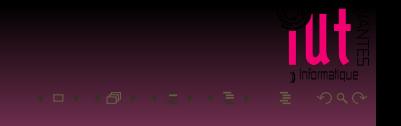

In  $[27]$ :  $2**63 + 10.0$ Out[27]: 9.223372036854776e+18

In  $[28]$ :  $2**63 + 10.0 == 2**63 + 1.0$ Out[28]: True

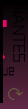

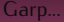

In [27]: 2\*\*63 + 10.0 Out[27]: 9.223372036854776e+18

In  $[28]$ :  $2**63 + 10.0 == 2**63 + 1.0$ Out[28]: True

Argh....

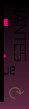

In [27]: 2\*\*63 + 10.0 Out[27]: 9.223372036854776e+18

In  $[28]$ :  $2**63 + 10.0 == 2**63 + 1.0$ Out[28]: True

Argh....

In [29]: int(2\*\*63 + 10.0) Out[29]: 9223372036854775808

In  $[30]$ :  $2**63 + 10$ Out[30]: 9223372036854775818

gloups...

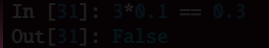

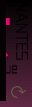

In [27]: 2\*\*63 + 10.0 Out[27]: 9.223372036854776e+18

In  $[28]$ :  $2**63 + 10.0 == 2**63 + 1.0$ Out[28]: True

Argh....

In [29]: int(2\*\*63 + 10.0) Out[29]: 9223372036854775808

In  $[30]$ :  $2**63 + 10$ Out[30]: 9223372036854775818

gloups...

In  $[31]$ :  $3*0.1 == 0.3$ Out[31]: False

Garp...

Nous en reparlerons calmement au printemps, chaque chose en son temps...

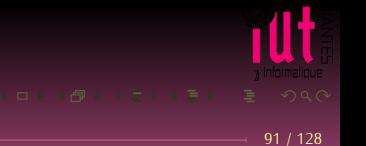

Nous en reparlerons calmement au printemps, chaque chose en son temps... Nous nous contenterons de travailler sur des entiers le plus possible d'ici-là.

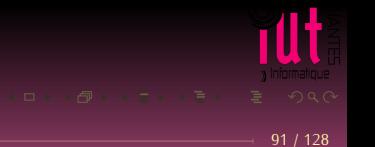

## <span id="page-226-0"></span>**Sommaire**

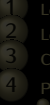

**5 [Les rudiments de Python](#page-83-0)**

- 
- 
- 

- 
- 

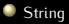

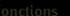

### Les chaînes de caractères en Python sont des suites de caractères...

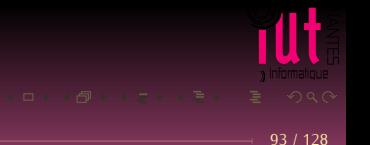

Les chaînes de caractères en Python sont des suites de caractères...

Les caractères sont ceux du clavier mais aussi tous ceux du grand ensemble de caractères qu'on appelle *Unicode*.

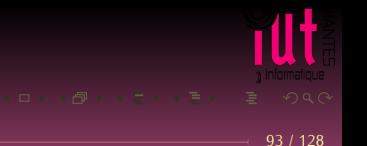

Les chaînes de caractères en Python sont des suites de caractères...

Les caractères sont ceux du clavier mais aussi tous ceux du grand ensemble de caractères qu'on appelle *Unicode*.

Nous nous contenterons de ceux de notre clavier pour l'instant.

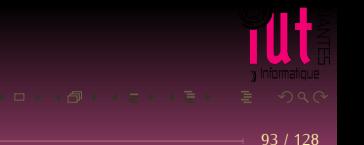

```
In
[33]: type
('é'
)
Out
[33]: str
In
[34]: "Bonjour"
Out
[34]: 'Bonjour'
In
[35]: 'Bonjour'
Out
[35]: 'Bonjour'
In
[36]: 'Bonjour' == "Bonjour"
Out
[36]: True
In
[37]: ' Bonjour "Le Monde" '
Out
[37]: ' Bonjour "Le Monde" '
In
[38]: " Bonjour 'Le Monde' "
Out
[38]: " Bonjour 'Le Monde' "
In
[39]: " Bonjour l'ami "
Out
[39]: " Bonjour l'ami "
```

```
In [44]: "J'aime " + "les gâteaux"
Out[44]: "J'aime les gâteaux"
In [45]: "J'aime " * 3
Out[45]: "J'aime J'aime J'aime "
In [46]: "J'aime " * 3 + "les gâteaux"
Out[46]: "J'aime J'aime J'aime les gâteaux"
```
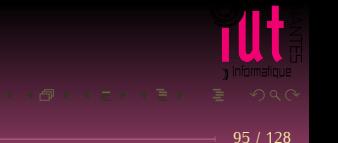

```
In [47]: a, b = "J'aime ", "les gâteaux"
```

```
In [48]: 3*a + b
Out[48]: "J'aime J'aime J'aime les gâteaux"
```
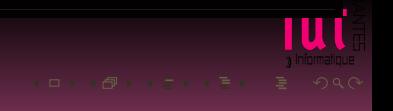

```
In [47]: a, b = "J'aime ", "les gâteaux"
In [48]: 3*a + b
Out[48]: "J'aime J'aime J'aime les gâteaux"
In [50]: a, b = 2, 10
In [51]: 3*a + b
Out[51]: 16
```
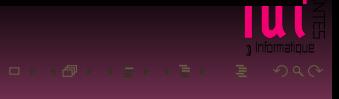

```
In [47]: a, b = "J'aime ", "les gâteaux"
In [48]: 3*a + b
Out[48]: "J'aime J'aime J'aime les gâteaux"
In [50]: a, b = 2, 10
In [51]: 3*a + b
Out[51]: 16
In [52]: a, b = [2], [10]In [53]: 3*a + b
Out[53]: [2, 2, 2, 10]
```
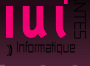

```
In [54]: a, b = 2, "les gâteaux"
In [55]: 3*a + b
TypeError Traceback (most recent call last)
<ipython-input-55-61f87e631998> in <module>()
---> 1 3 * a + bTypeError: unsupported operand type(s) for +: 'int' and 'str'
```
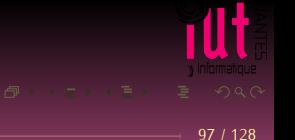

# <span id="page-236-0"></span>Sommaire

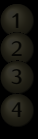

- 
- 
- 
- 
- 
- 
- 
- 
- 
- 
- 
- 
- 

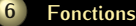

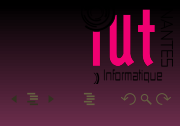

## Départ DOMAINE

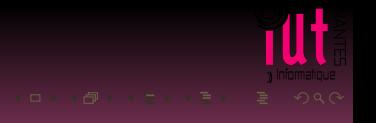

## Départ DOMAINE

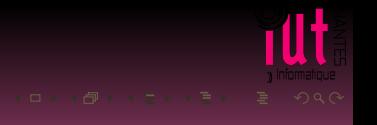

# Départ DOMAINE Arrivée CODOMAINE

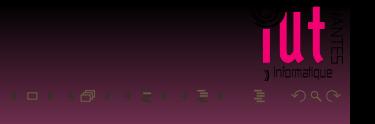

## Départ DOMAINE Arrivée CODOMAINE

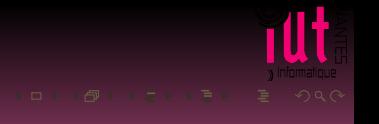

## Départ DOMAINE Arrivée CODOMAINE Une fonction est une relation

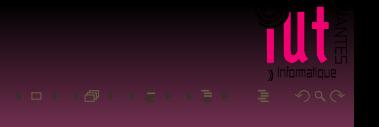

Départ DOMAINE Arrivée CODOMAINE Une fonction est une relation C'est donc une partie (sous-ensemble) de DOMAINE ⊗ CODOMAINE

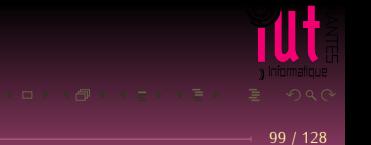

Départ DOMAINE Arrivée CODOMAINE Une fonction est une relation C'est donc une partie (sous-ensemble) de DOMAINE ⊗ CODOMAINE

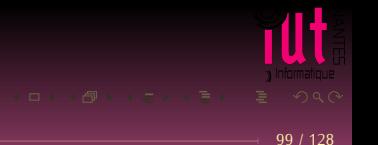

Départ DOMAINE Arrivée CODOMAINE Une fonction est une relation C'est donc une partie (sous-ensemble) de DOMAINE ⊗ CODOMAINE

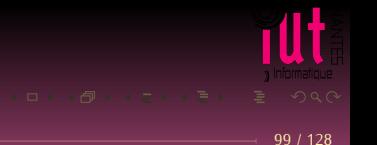

Départ DOMAINE Arrivée CODOMAINE Une fonction est une relation C'est donc une partie (sous-ensemble) de DOMAINE ⊗ CODOMAINE ...mais il n'y a pas deux couples ayant le même premier élément

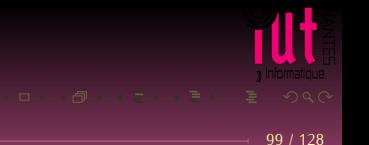

Donc la fonction *double* de domaine {1, 2, 3, ...} est

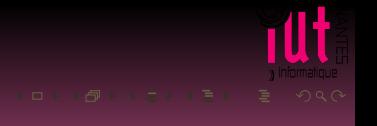

Donc la fonction *double* de domaine {1, 2, 3, ...} est

 $\{(1, 2), (2, 4), (3, 6), ...\}$ 

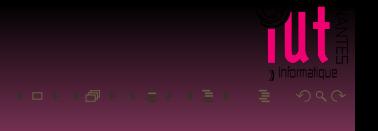

La fonction *addition* de domaine {1, 2, 3, ...} ⊗ {1, 2, 3, ...} est

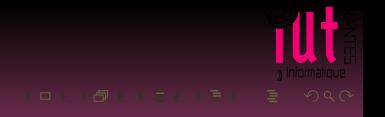

La fonction *addition* de domaine {1, 2, 3, ...} ⊗ {1, 2, 3, ...} est

 $\{((1, 1), 2), ((1, 2), 3), ..., ((5, 7), 12), ((5, 8), 13), ...\}$ 

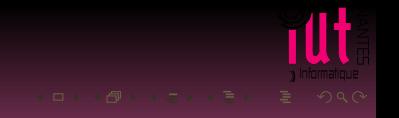

Mais bon, ça manque un peu de dynamisme.

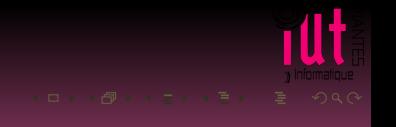

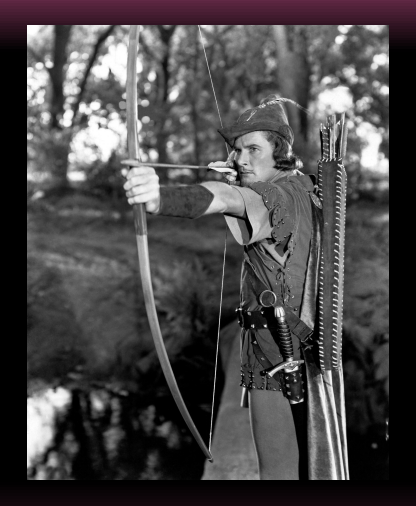

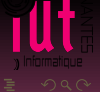
Départ → Arrivée

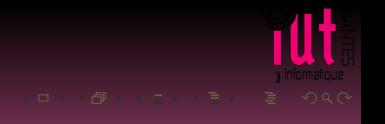

Départ → Arrivée

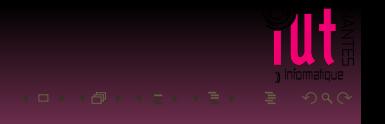

- 
- 
- 
- 
- 
- 

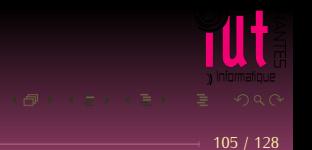

- On commence par créer une fonction qui met une chaîne de longueur 1 en majuscule.
- 
- 
- 
- 
- 

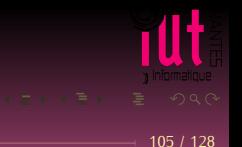

- On commence par créer une fonction qui met une chaîne de longueur 1 en majuscule.
- Cela ne concerne que les lettres minuscules.
- 
- 
- 
- 

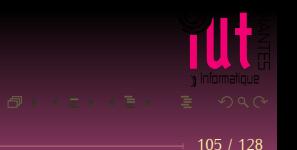

- On commence par créer une fonction qui met une chaîne de longueur 1 en majuscule.
- Cela ne concerne que les lettres minuscules.
- On manipule les unicodes correspondant.
- 
- 
- 

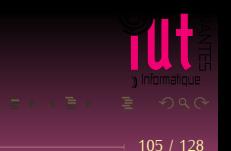

On veut mettre une chaîne de caractères en majuscules

- On commence par créer une fonction qui met une chaîne de longueur 1 en ٠ majuscule.
- Cela ne concerne que les lettres minuscules.
- On manipule les unicodes correspondant.
- Les lettres minuscules ont un code entre 97 et 97 + 26
- 
- 

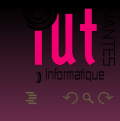

- On commence par créer une fonction qui met une chaîne de longueur 1 en ٠ majuscule.
- Cela ne concerne que les lettres minuscules.
- On manipule les unicodes correspondant.
- Les lettres minuscules ont un code entre 97 et 97 + 26
- La majuscule correspondant a un code diminué de 2<sup>5</sup>
- 

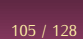

- On commence par créer une fonction qui met une chaîne de longueur 1 en ٠ majuscule.
- Cela ne concerne que les lettres minuscules.
- On manipule les unicodes correspondant.
- Les lettres minuscules ont un code entre 97 et 97 + 26
- La majuscule correspondant a un code diminué de 2<sup>5</sup>
- La fonction doit retourner une chaîne de longueur 1

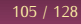

In [62]: *?chr* Docstring: chr(i) -> Unicode character

Return a Unicode string of one character with ordinal i;  $0 \le i \le 0$ x10ffff. Type: builtin\_function\_or\_method

106 / 128

In [62]: ?chr Docstring: chr(i) -> Unicode character

Return a Unicode string of one character with ordinal i;  $0 \le i \le 0$ x10ffff. Type: builtin\_function\_or\_method

106 / 128

In [63]: ?ord Docstring:  $ord(c) \rightarrow interger$ 

Return the integer ordinal of a one-character string. Type: builtin\_function\_or\_method

In [62]: ?chr Docstring: chr(i) -> Unicode character

Return a Unicode string of one character with ordinal i;  $0 \le i \le 0$ x10ffff. Type: builtin\_function\_or\_method

In [63]: ?ord Docstring:  $ord(c) \rightarrow interger$ 

Return the integer ordinal of a one-character string. Type: builtin\_function\_or\_method

Prelude Data.Char> :t chr chr :: Int -> Char Prelude Data.Char> :t ord ord :: Char -> Int

```
def car_en_maj(car) :
    ascii = ord(car)if 97 \leq a \leq i \leq 97 + 26:
        return chr(ascii - 32)
    else :
        return car
```
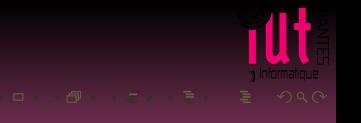

```
def car_en_maj(car) :
    ascii = ord(car)if 97 \leq a \leq i \leq 97 + 26:
        return chr(ascii - 32)
    else :
        return car
```

```
def car_en_maj(car) :
    ascii = ord(car)if 97 \leq a \leq i \leq 97 + 26:
        return chr(ascii - 32)
    return car
```
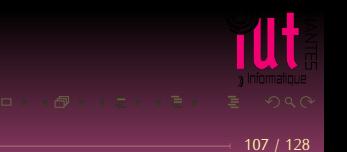

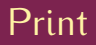

#### Et pourquoi pas print?

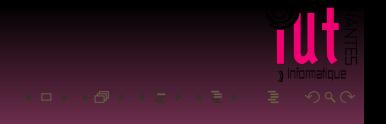

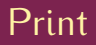

Et pourquoi pas print? ord prend un argument de type string, retourne un argument de type int ET NE FAIT QUE ÇA.

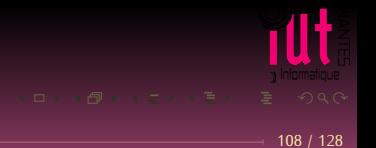

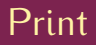

Et pourquoi pas print? ord prend un argument de type string, retourne un argument de type int ET NE FAIT QUE ÇA.

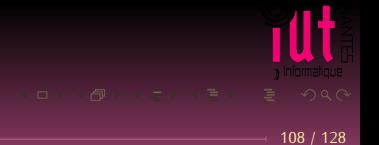

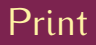

Et pourquoi pas print?

ord prend un argument de type string, retourne un argument de type int ET NE FAIT QUE ÇA. C'est une fonction PURE

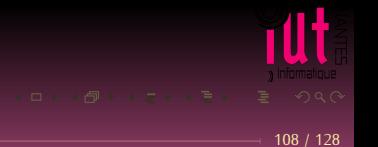

# $\vert 8 \vert$ **VALID MORROW, JEROME** 011010100-09564 SED GTACATGACTAAGTTAC EYES: BLUE TACCTGTCA **CCTTCACCTCCCTGAAGTCACCAGTTCGATGCTTGAG**

GNQ9.8612 = VALIDITY JE7542DAN

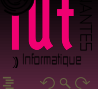

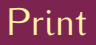

```
In [34]: type(print(2))
Out[34]: NoneType
In [35]: print(print(2))
None
In [36]: print(print(2),print('GNU'))
GNU
None None
```
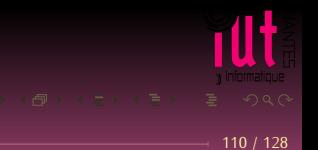

```
In [37]: [ print(a) for a in range(5) ]
Out[37]: [None, None, None, None, None]
```
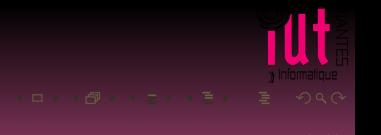

```
In [38]: b = [print(a) for a in range(5)]In [39]: b
Out[39]: [None, None, None, None, None]
```
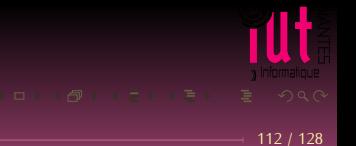

```
In [38]: b = [print(a) for a in range(5)]In [39]: b
Out[39]: [None, None, None, None, None]
```
**print** est IMPURE !

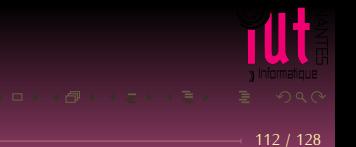

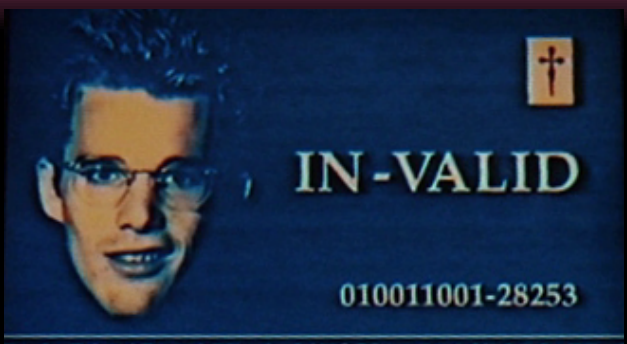

TACATGACTAAGTTAC MYOPIA: TACCTGTCATT 1 ITCCACCATGTACCTACTTCCAAATGCTTGACCAAT1 GQ 3.4071 = DEFICIENCY LI **\*SUSP. DE-GENE-ERATE** 

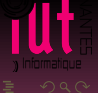

**print** renvoie toujours **None** mais a un EFFET SECONDAIRE (*side effect*) qui affiche quelque chose dans le monde extérieur.

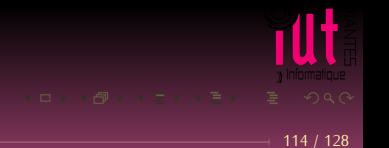

```
def plus_chaine(x) :
   global a
   return x + ' ' + a
```
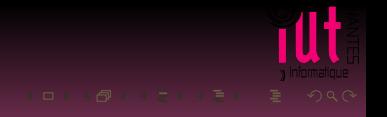

```
In [102]: a = 'Dave'
```

```
In [103]: plus_chaine('Bonjour')
Out[103]: 'Bonjour Dave'
```

```
In [104]: a = 'HAL'
```

```
In [105]: plus_chaine('Bonjour')
Out[105]: 'Bonjour HAL'
```
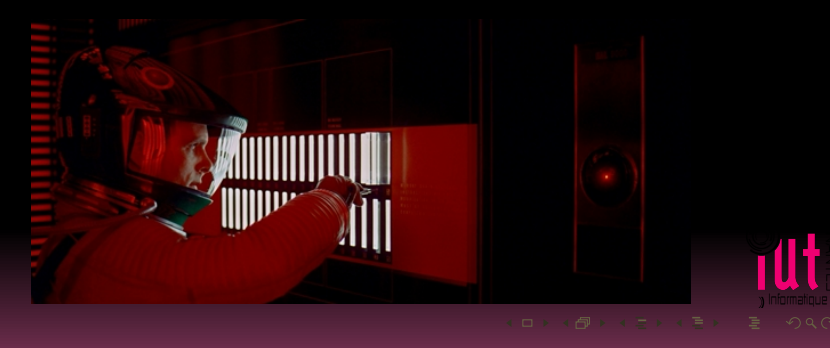

```
In [102]: a = 'Dave'
```

```
In [103]: plus_chaine('Bonjour')
Out[103]: 'Bonjour Dave'
```

```
In [104]: a = 'HAL'
```

```
In [105]: plus_chaine('Bonjour')
Out[105]: 'Bonjour HAL'
```
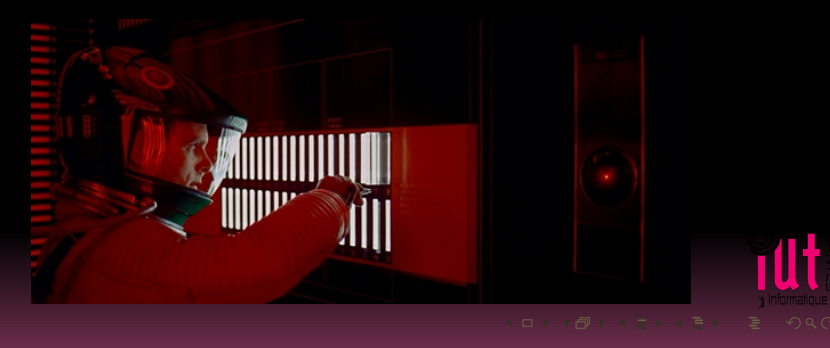

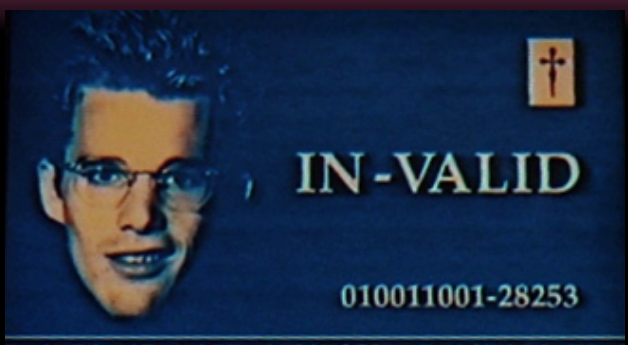

TACATGACTAAGTTAC MYOPIA: TACCTGTCATT 1 ITCCACCATGTACCTACTTCCAAATGCTTGACCAAT1 GQ 3.4071 = DEFICIENCY LI **\*SUSP. DE-GENE-ERATE** 

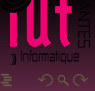

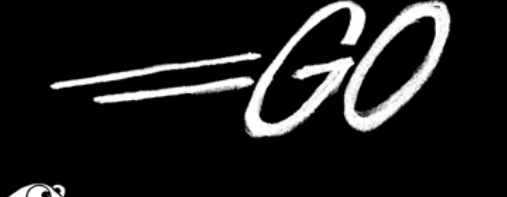

a http://golang.org જ

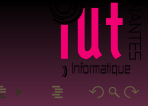

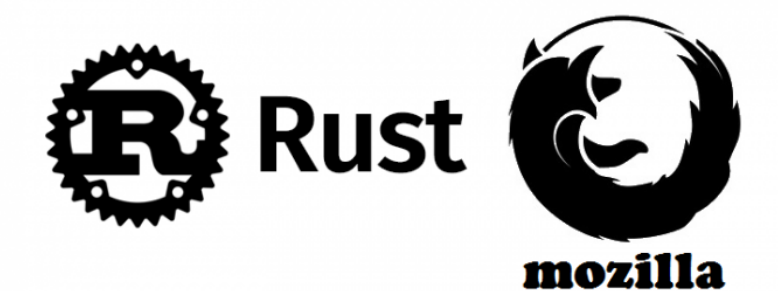

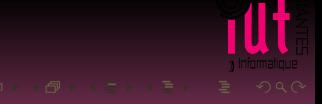

Les fonctions sont des expressions comme les autres.

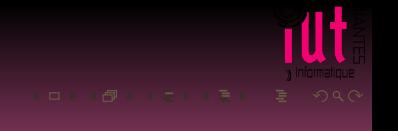

```
def transforme_une_lettre(transformation, lettre) :
    return transformation(lettre)
```
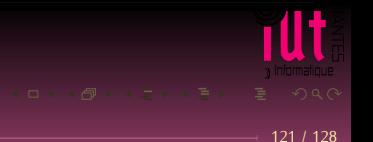

```
def transforme_une_lettre(transformation, lettre) :
    return transformation(lettre)
```

```
In [119]: transforme_une_lettre(car_en_maj, 'g')
Out[119]: 'G'
```
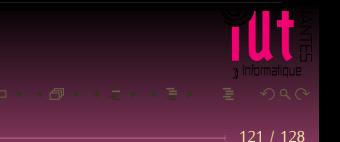

```
def transforme_une_lettre(transformation, lettre) :
    return transformation(lettre)
```

```
In [119]: transforme_une_lettre(car_en_maj, 'g')
Out[119]: 'G'
```

```
def cesar(lettre) :
    return chr( ord(lettre) + 3 )
```
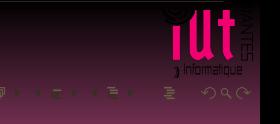

```
def transforme_une_lettre(transformation, lettre) :
    return transformation(lettre)
```

```
In [119]: transforme_une_lettre(car_en_maj, 'g')
Out[119]: 'G'
```

```
def cesar(lettre) :
    return chr( ord(lettre) + 3 )
```

```
In [120]: transforme_une_lettre(cesar, 'g')
Out[120]: 'j'
```
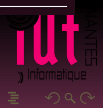
## $\lambda$ -expressions

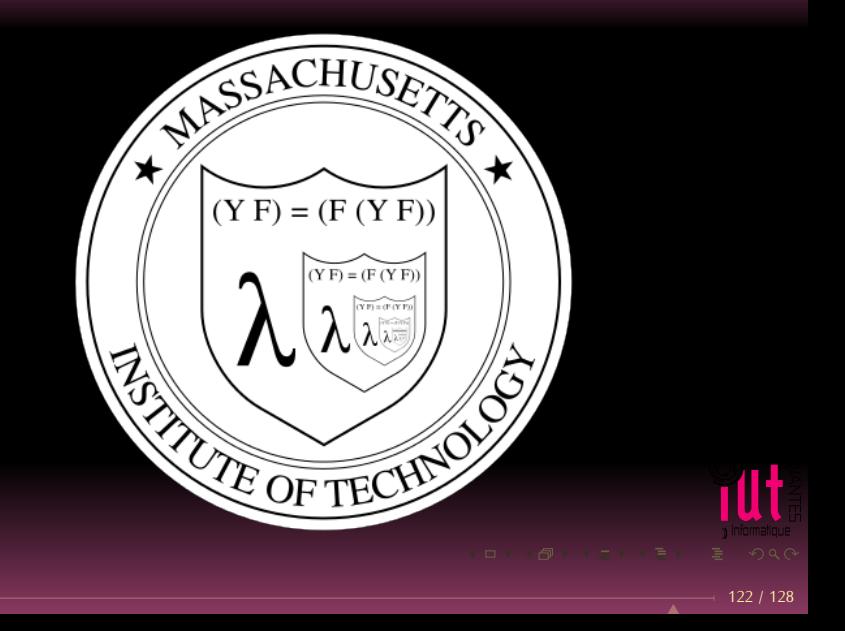

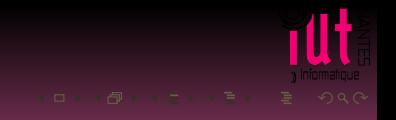

### $\lambda x \cdot 2x + 1$

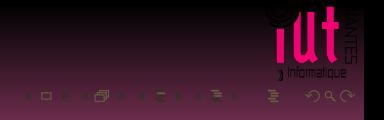

### $\lambda x \cdot 2x + 1$

lambda  $x : 2*x + 1$ 

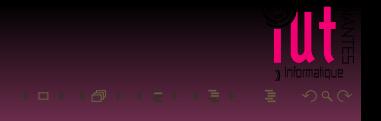

#### $\lambda x \cdot 2x + 1$

lambda  $x : 2*x + 1$ 

In [121]:  $(lambda x : 2*x + 1)(5)$ Out[121]: 11

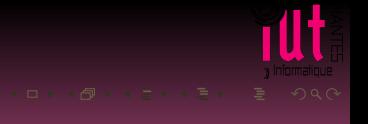

In [1]: transforme\_une\_lettre(lambda c : chr( ord(c) + 5 ), 'a')  $Out[1]: 'f'$ 

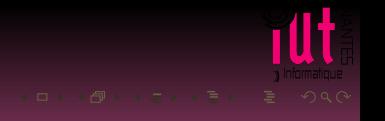

```
def cesar(decalage) :
    return lambda lettre : chr( ord(lettre) + decalage )
```
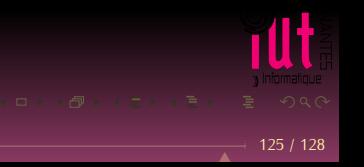

```
def cesar(decalage) :
    return lambda lettre : chr( ord(lettre) + decalage )
```
In [127]: cesar(3) Out[127]: <function \_\_main\_\_.cesar.<locals>.<lambda>>

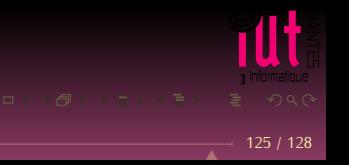

```
def cesar(decalage) :
    return lambda lettre : chr( ord(lettre) + decalage )
```

```
In [127]: cesar(3)
Out[127]: <function __main__.cesar.<locals>.<lambda>>
```

```
In [128]: cesar(3)('a')
Out[128]: 'd'
```

```
In [129]: cesar(5)('a')
Out[129]: 'f'
```
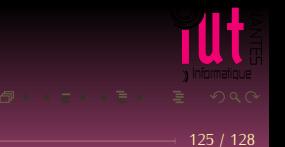

# Composition de fonctions

Défi ISI nº 1 : On attendra dimanche 27 septembre ;-)

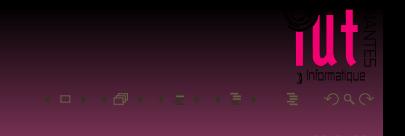

Dans un vrai langage de programmation :

(.) ::  $(b \rightarrow c) \rightarrow (a \rightarrow b) \rightarrow a \rightarrow c$ f .  $g = \{x \rightarrow f (g x)$ 

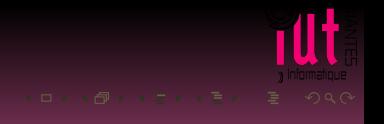

 $\rightarrow$  127 / 128

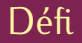

Écrire une fonction qui renvoie la longueur du mot le plus long d'une chaîne de caractères donnée en argument.

In [1]: long\_mot\_plus\_long("Vos beaux yeux d'amour mourir me font Belle Marquise")  $Out[1]: 8$ 

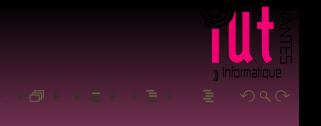